## **UNIVERSIDADE FEDERAL DE SANTA MARIA CENTRO DE TECNOLOGIA CURSO DE ENGENHARIA DE CONTROLE E AUTOMAÇÃO**

## **PROJETO DE UM CONVERSOR BOOST PARA RASTREAMENTO DO PONTO DE MÁXIMA POTÊNCIA DE UM PAINEL SOLAR FOTOVOLTAICO**

**TRABALHO DE CONCLUSÃO DE CURSO** 

**JEFERSON MACHADO CALLAI** 

**Santa Maria, RS, Brasil 2016** 

## **PROJETO DE UM CONVERSOR BOOST PARA RASTREAMENTO DO PONTO DE MÁXIMA POTÊNCIA DE UM PAINEL SOLAR FOTOVOLTAICO**

**Por** 

**Jeferson Machado Callai**

Monografia apresentada ao Curso de Graduação em Engenharia de Controle e Automação da Universidade Federal de Santa Maria (UFSM, RS), como requisito parcial para obtenção do grau de **Bacharel em Engenharia de Controle e Automação.**

**Orientador: Prof. Rafael Concatto Beltrame, Dr.**

**Santa Maria, RS, Brasil 2016**

Todos os direitos autorais reservados a Jeferson Machado Callai. A reprodução de partes ou do todo deste trabalho só poderá ser feita mediante a citação da fonte.

End. Eletr: jeferson.ufsm@gmail.com

<sup>© 2016</sup> 

### **Universidade Federal de Santa Maria Centro de Tecnologia Curso de Engenharia de Controle e Automação**

A Comissão Examinadora, abaixo assinada, aprova o Trabalho de Conclusão de Curso

## **PROJETO DE UM CONVERSOR BOOST PARA RASTREAMENTO DO PONTO DE MÁXIMA POTÊNCIA DE UM PAINEL SOLAR FOTOVOLTAICO**

elaborado por **Jeferson Machado Callai** 

como requisito parcial obtenção do grau de **Bacharel em Engenharia de Controle e Automação** 

## **COMISSÃO EXAMINADORA:**

**Rafael Concatto Beltrame, Dr.** (UFSM) (Presidente/Orientador)

**Mário Lúcio da Silva Martins, Dr.** (UFSM)

**Rodrigo Padilha Vieira, Dr.** (UFSM)

Santa Maria, 25 de Fevereiro de 2016

Dedico este trabalho aos meus pais que me deram condições e sempre me apoiaram em todos os momentos.

## **AGRADECIMENTOS**

Gostaria de agradecer aos meus pais, Antonio Carlos e Rose, pelo incentivo, apoio e carinho dedicado durante esta caminhada. Sem vocês isso não seria possível.

Ao meu professor orientador, Rafael Concatto Beltrame, pela oportunidade, mas principalmente pelo exemplo de pessoa e profissional, pela vontade e dedicação de ensinar.

Aos meus colegas e amigos da Graduação, gostaria de agradecer pela força que me deram em todos os momentos, pelas amizades que fiz (ou que mantive) durantes esses anos de Graduação. Em especial, gostaria de agradecer meus colegas e amigos Rafael Miranda e Rogers Reichert pelo convívio e pela ajuda sempre que necessário.

Aos demais professores pelo conhecimento repassado.

"Qualquer coisa que você faça será insignificante, mas é muito importante que você o faça. Pois ninguém fará por você." (Mahatma Gandhi)

### **RESUMO**

Trabalho de Conclusão de Curso Curso de Engenharia de Controle e Automação Universidade Federal de Santa Maria

### **PROJETO DE UM CONVERSOR BOOST PARA RASTREAMENTO DO PONTO DE MÁXIMA POTÊNCIA DE UM PAINEL SOLAR FOTOVOLTAICO**

### AUTOR: JEFERSON MACHADO CALLAI ORIENTADOR: RAFAEL CONCATTO BELTRAME Data e Local da Defesa: Santa Maria, 25 de Fevereiro de 2016.

Este trabalho apresenta o projeto e a implementação de um conversor boost aplicado ao rastreamento do ponto de máxima potência de um painel solar fotovoltaico. O conversor opera no Modo de Condução Contínua (CCM – *Continuos Conduction Mode*), com entrada de tensão de 17,56V (proveniente de um painel solar fotovoltaico de 10 W). O método para o rastreamento do ponto de máxima potência (MPPT) aplicado é o P&O (Perturba e observa). São abordados os projetos do estágio de potência do conversor proposto – dimensionamento dos dispositivos semicondutores, indutor boost e capacitor de saída. O controle digital é implementado em uma plataforma *Arduino Mega 2560.* Também são discutidos o projeto e a implementação de uma placa de instrumentação responsável pela interface entre as medidas de corrente e tensão e os conversores analógico-digitais do microcontrolador. De modo mais sucinto, apresenta-se o projeto de uma fonte de tensão auxiliar (conversor *flyback*) responsável pela alimentação dos sistemas de controle e instrumentação. Para a validação do projeto e do algoritmo de MPPT, foi utilizado o emulador de arranjos fotovoltaicos Keysight E4360.

**Palavras-chave:** conversor boost; MPPT; painel fotovoltaico

### **ABSTRACT**

Bachelor Final Project Bachelor of Control and Automation Engineering Universidad Federal de Santa Maria

## **DESIGN OF A BOOST CONVERTER FOR MAXIMUM POWER POINT TRACKING OF A SOLAR PANEL PHOTOVOLTAIC**

AUTHOR: JEFERSON MACHADO CALLAI ADVISER: RAFAEL CONCATTO BELTRAME Defense Place and Date: Santa Maria, February 25<sup>th</sup>, 2016.

This work presents the design and implementation of a boost converter applied to the maximum power point tracking (MPPT) of a solar photovoltaic panel. The converter operates in CCM (Continuous Conduction Mode), with input voltage of 17.56V (from a 10 W solar photovoltaic panel). The method of power point tracking is based on the P&O (perturb and observe) algorithm. The design of proposed converter – determination of semiconductor devices, output capacitor and boost inductor – are detailed addressed. The digital control is implemented in an *Arduino Mega 2560* platform. Further, the design and implementation of an instrumentation circuit, responsible for interfacing the current and voltage sensors with the analog-digital converters of the microcontroller – are presented. Finally, the design of an auxiliary voltage source (*flyback* converter), responsible for sourcing the control and instrumentation circuits is addressed. To validate the project and the MPPT algorithm, it has been used the photovoltaic array emulator Keysight E4360A.

**Key words**: boost converter, MPPT, solar photovoltaic panel.

## **LISTA DE FIGURAS**

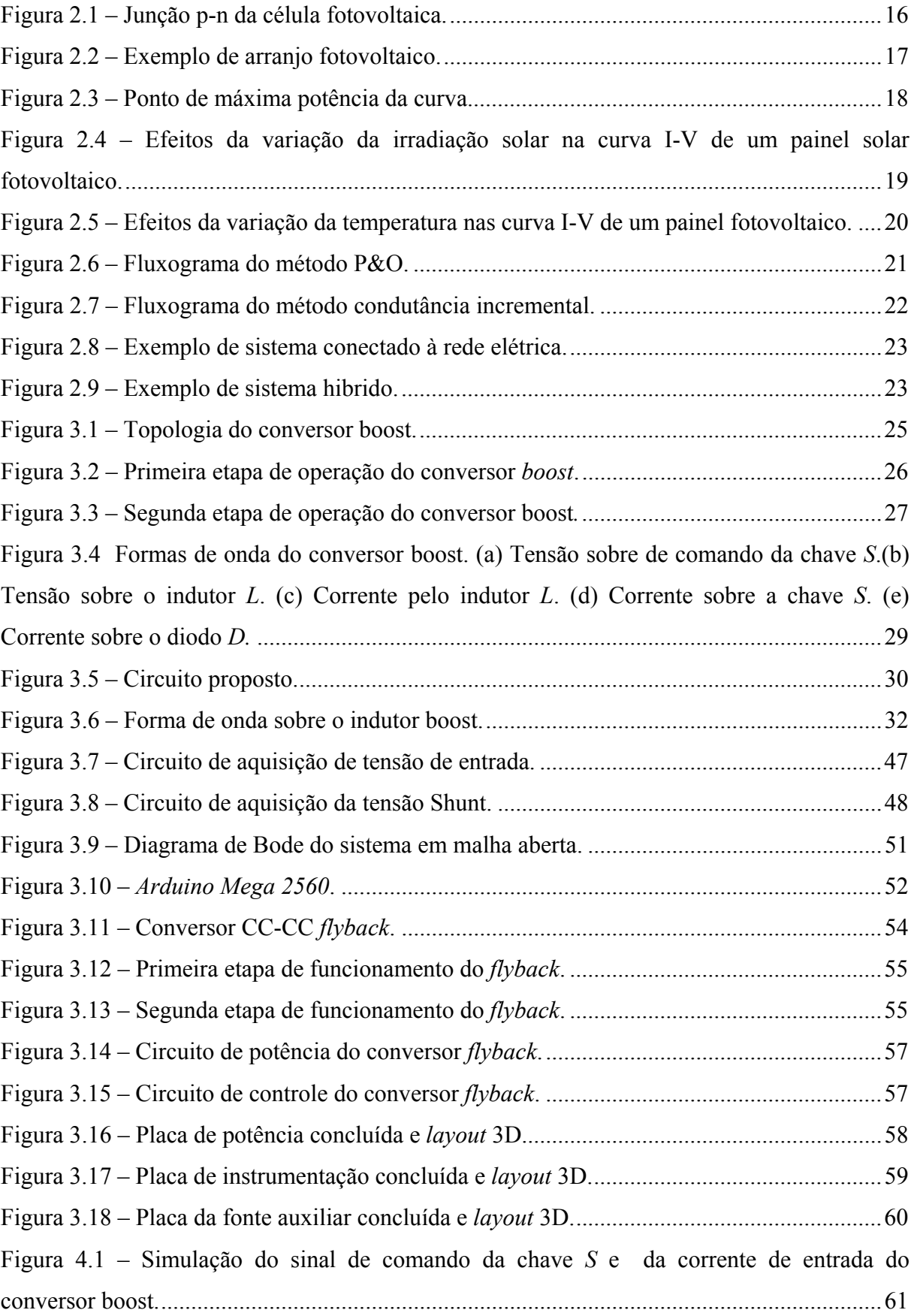

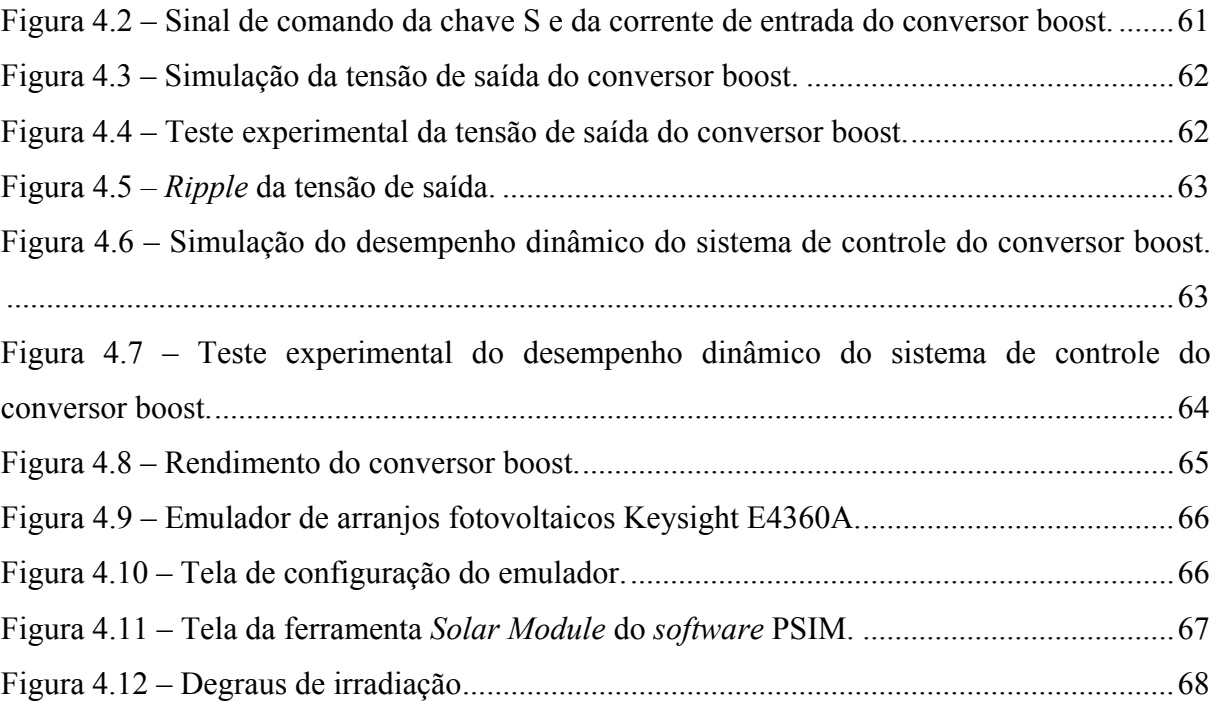

## **LISTA DE TABELAS**

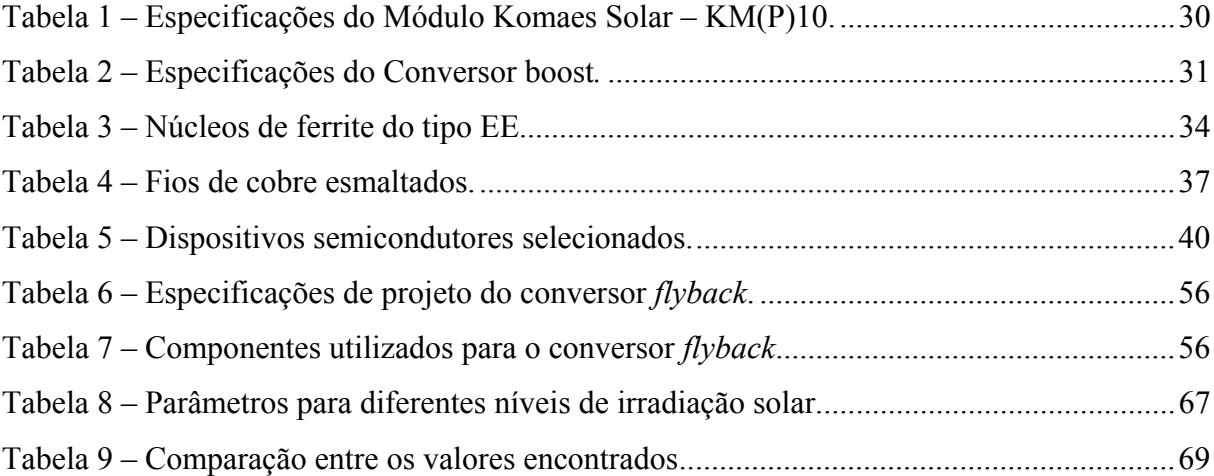

# **SUMÁRIO**

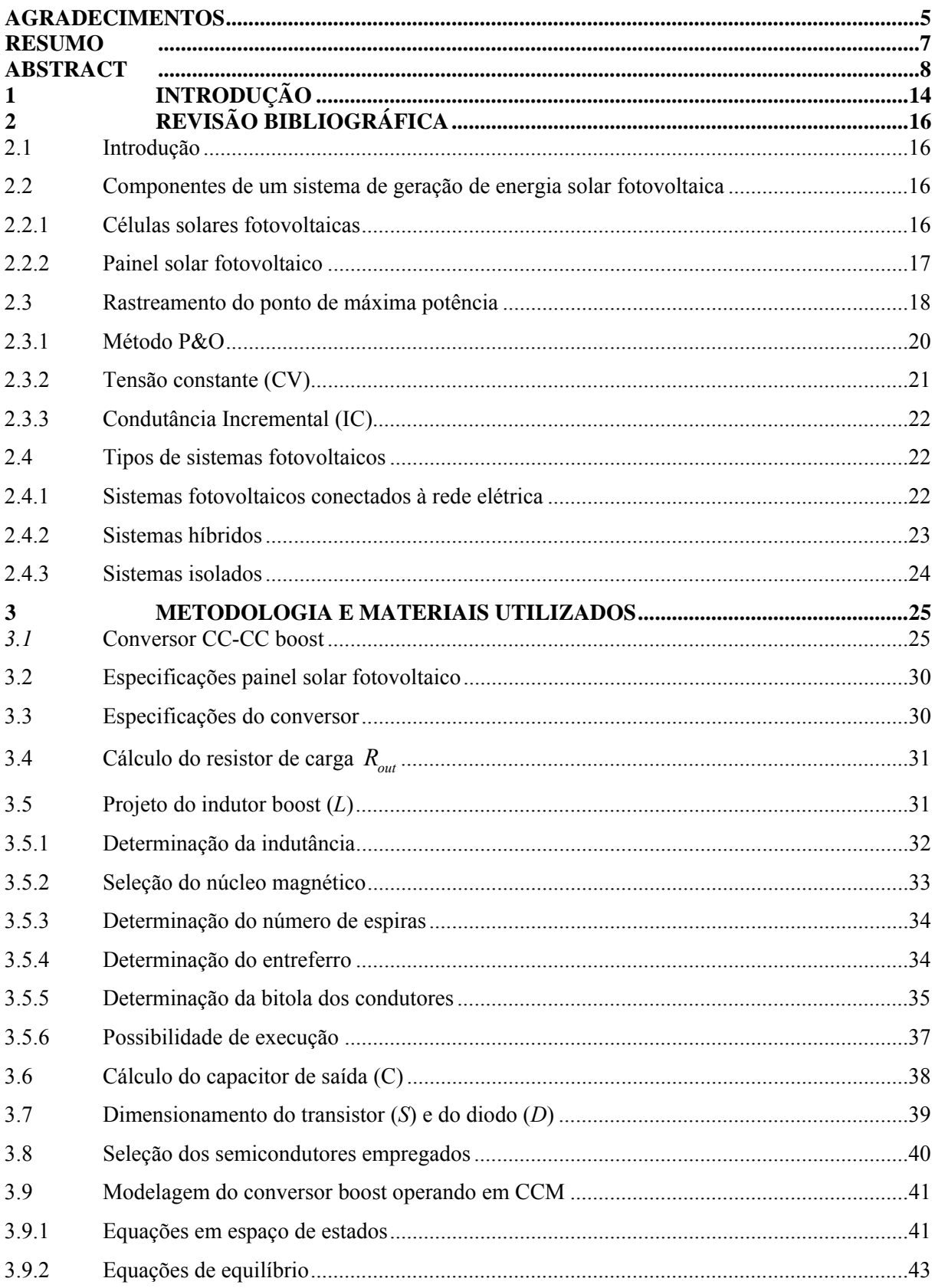

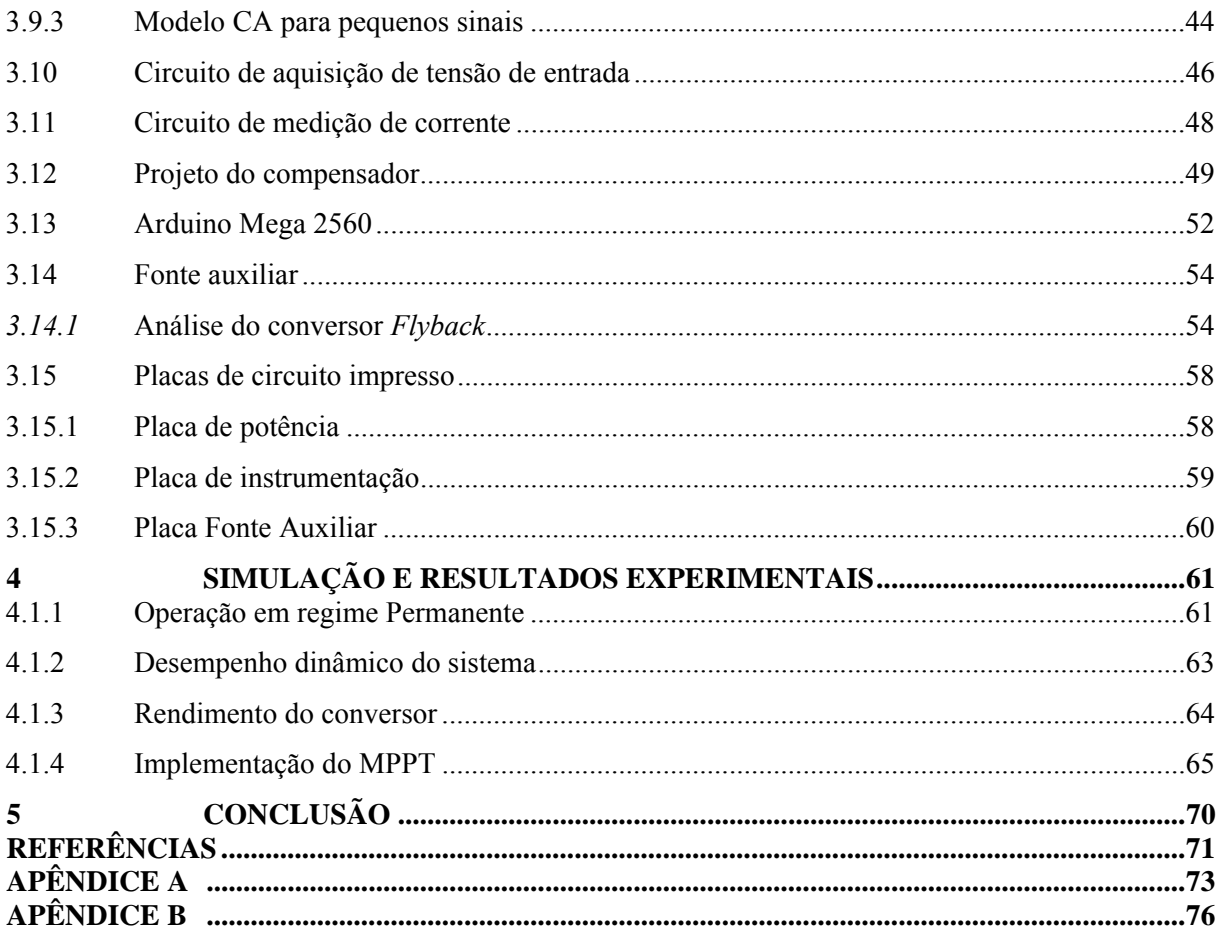

## **1 INTRODUÇÃO**

Com o aumento da demanda de energia elétrica no Brasil e no mundo, surge a necessidade de complementar a matriz energética com novas fontes de energia, já que os recursos naturais hidráulicos, que são a principal forma de geração de energia elétrica, já foram amplamente explorados. O emprego de fontes renováveis de energia cresce constantemente devido ao apelo pela redução de emissões de gases causadores do efeito estufa. Uma das fontes renováveis que mais se destaca é a energia solar fotovoltaica por não gerar emissões de gases poluentes na atmosfera e ser praticamente inesgotável e disponível em todo o planeta.

Alguns dos motivos para a pouca utilização da energia solar fotovoltaica é o baixo rendimento dos painéis solares, que varia de 7% a 22%, dependendo da tecnologia empregada (EPIA,2008). Os custos para à implementação de sistemas solares decaem anualmente na proporção em que a capacidade dos painéis fotovoltaicos instalados aumenta e o processo para sua fabricação se consolida. Com objetivo de incentivar a utilização desta tecnologia, vários países fornecem incentivos fiscais para usuários de sistemas fotovoltaicos, tanto para aplicações residenciais como para a geração em larga escala (CANDIDO, 2011).

O potencial de irradiação solar incidente em qualquer região do território brasileiro é superior ao da maioria dos países da União Européia. Porém, estes países contam com fortes incentivos governamentais. Em território brasileiro, o maior índice de irradiação ocorre no estado da Bahia com 6,5 kWh/m², enquanto que o menor índice ocorre no litoral de Santa Catarina, com 4,25 kWh/m². De todo o modo, estes valores são muito superiores aos encontrados na Alemanha (0,90–1,25 kWh/m²) (PEREIRA; MARTINS; ABREU, 2006). Visto que a Alemanha possui a maior potência instalada no mundo, isso evidência o pouco aproveitamento desta fonte de energia tão abundante no Brasil.

Como a potência fornecida por um painel fotovoltaico é dependente da irradiação solar e da temperatura e estes parâmetros sofrem variações ao decorrer do dia e do ano, implicando na mudança na curva característica tensão x versão, por consequência o ponto de máxima potência extraída dos painéis também varia. Um painel fotovoltaico apresenta um ponto ótimo de operação, isto é, uma condição em que o painel tem o melhor rendimento para determinada irradiação (FIGUEIRA, 2013). Esse ponto é conhecido como ponto de máxima potência (*maximum power point –* MPP), sendo essencial a operação do sistema neste ponto para a maximização da eficiência na geração de energia do sistema. Para isso é utilizado um algoritmo para o rastreamento desse ponto de máxima potência (*maximum power point tracking –* MPPT ).

A energia elétrica disponível nos terminais do painel fotovoltaico em muitas aplicações não pode ser utilizada diretamente pelo usuário (devido aos níveis de tensão, níveis de potência e tipo de tensão(CC)). Logo, ao menos um conversor estático deve ser acoplado na saída do painel para adequar os níveis de tensão. Este conversor é ainda essencial para a implementação do algoritmo de MPPT, já que pode ajustar a impedância vistas pelos terminais do arranjo fotovoltaico.

Este trabalho tem por objetivo principal projetar e implementar uma conversor CC-CC boost para possibilitar a utilização de um algoritmo para o rastreamento do ponto de máxima potência de um painel solar fotovoltaico. Para tanto, há a necessidade do emprego de conhecimentos de eletrônica de potência, controle digital e eletrônica analógica.

Este trabalho está organizado da seguinte forma: no Capítulo 1 é abordado uma breve visão geral sobre o respectivo trabalho: no Capítulo 2 é realizada uma breve revisão bibliográfica sobre a geração de energia a partir de painéis fotovoltaicos, englobando a análise da operação do painel fotovoltaico e técnicas de rastreamento do ponto de máxima potência do painel; no Capítulo 3 realiza-se uma análise sobre a metodologia de projeto do conversor, a qual engloba o dimensionamento dos componentes a serem utilizados, além da modelagem do conversor para o projeto dos controladores; no Capítulo 4 são apresentados os resultados experimentais obtidos; finalmente, no Capítulo 5 são apresentadas as conclusões do trabalho.

## **2 REVISÃO BIBLIOGRÁFICA**

#### **2.1 Introdução**

Neste capítulo são abordados os principais pontos que envolvem a geração de energia a partir de painéis fotovoltaicos. Primeiramente, realiza-se uma revisão sobre células fotovoltaicas, sua composição e operação. É abordado também o método de rastreamento do ponto da máxima potência de um painel solar fotovoltaico, bem como os tipos de sistemas fotovoltaicos existentes.

#### **2.2 Componentes de um sistema de geração de energia solar fotovoltaica**

#### 2.2.1 Células solares fotovoltaicas

 Uma célula solar fotovoltaica tem a capacidade de converter diretamente a radiação solar incidente em sua superfície em eletricidade. A quantidade de energia gerada é proporcional à incidência de luz sobre a célula fotovoltaica. As células solares fotovoltaicas são compostas, essencialmente, por materiais semicondutores.

 O material semicondutor mais utilizado na fabricação de células solares é o silício. Porém, devido à falta de elétrons livres, o silício puro não é um bom condutor elétrico. Por este motivo costuma-se acrescentar, pelo processo de dopagem, certa quantidade de fósforo e boro. A injeção de fósforo no silício tem por objetivo inserir elétrons livres (material do tipo *n*) e a injeção elementos de boro tem o intuito de inserir lacunas (material do tipo *p*), aumentando a concentração de portadores de carga e os efeitos destes no silício (FIGUEIRA, 2014)Figura 2.1.

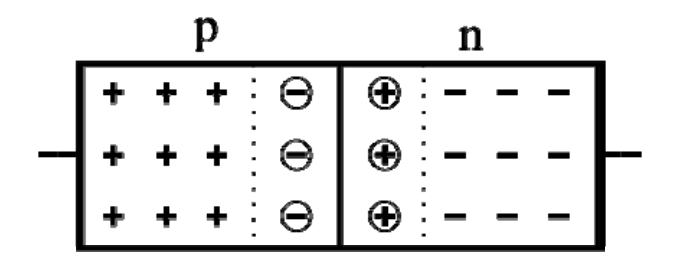

**Figura 2.1 – Junção p-n da célula fotovoltaica.** 

 As células fotovoltaicas são formadas por duas camadas: uma camada do tipo *n*, que apresenta um alto número de elétrons livres, e uma camada do tipo *p*, que possui um déficit de elétrons (lacunas). Estas duas camadas (junção *pn*) são separadas por uma região de depleção, a qual é formada pela difusão de elétrons e lacunas gerando um campo elétrico (E) e, por consequência, uma diferença de potencial. Quando há incidência de luz sobre uma superfície de metal com energia suficiente ocorre o efeito fotoelétrico no qual permite a liberação dos elétrons criando uma corrente elétrica. A energia da luz é concentrada em corpúsculos sem massa, chamados de fótons que transportam certa quantidade de energia. Assim quando um fóton atinge um elétron de um átomo situado na superfície de metal, transmite para ele toda sua energia, parte na qual é utilizada para arrancá-lo e o restante para lhe dar energia cinética, sendo que o efeito fotoelétrico está na origem do efeito fotovoltaico.

#### 2.2.2 Painel solar fotovoltaico

Um painel solar fotovoltaico nada mais é que um conjunto de varias células fotovoltaicas associadas em série e/ou paralelo. Esta associação é feita com o objetivo de elevar os níveis de potência fornecidos pelo sistema. As células são alocadas internamente ao módulo em lugares específicos, sendo apenas disponibilizados os terminais de saída do módulo fotovoltaico (OLIVEIRA; CAVALCANTI; AZEVEDO, 2009).

O arranjo fotovoltaico é a associação série e/ou paralela de painéis fotovoltaicos, conforme a Figura 2.2, também com o intuito de elevar os níveis de tensão e corrente de saída, alcançando níveis de potência na ordem de quilowatts. Tanto para o painel como para o arranjo, quanto maior for a área de captação da irradiação solar, maior será a potência elétrica gerada, uma vez que estas grandezas mantêm uma relação de proporcionalidade.

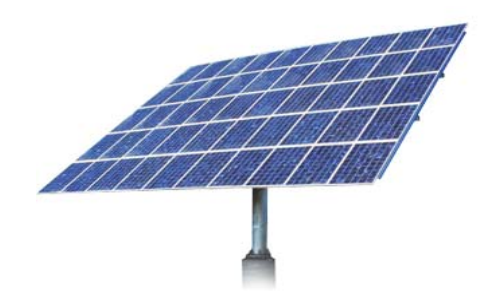

**Figura 2.2 – Exemplo de arranjo fotovoltaico.** 

#### **2.3 Rastreamento do ponto de máxima potência**

A eficiência dos sistemas fotovoltaicos é fortemente dependente das condições climáticas. Variações na incidência de luz e na temperatura provocam mudanças nos parâmetros elétricos do painel solar fotovoltaico, mudando seu ponto ótimo de operação (KININGER, 2003).

Uma das alternativas para melhorar a eficiência de um sistema sob essas condições é utilizar o método de rastreamento do ponto de máxima potência. O *maximum power point* (MPP) é o ponto de operação em que o painel solar fotovoltaico fornece à carga sua maior potência. Nesse ponto, o produto dos valores de tensão e corrente do arranjo fotovoltaico atinge o valor máximo. O MPP está relacionado com a curva característica de cada painel solar fotovoltaico, como pode ser visto na Figura 2.3.

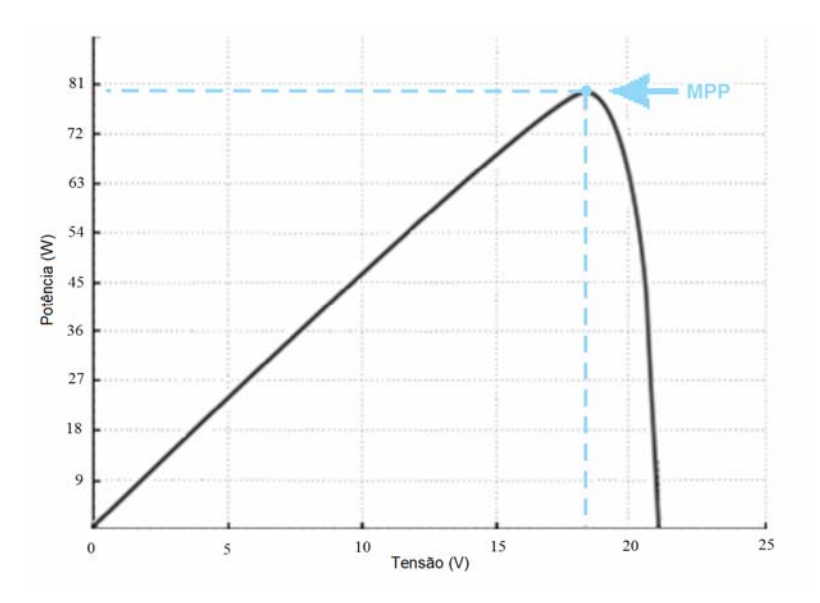

**Figura 2.3 – Ponto de máxima potência da curva P-V** 

A curva característica de corrente por tensão de um painel solar fotovoltaico remete à característica de uma fonte independente de corrente constante, este fato é mostrado na região "*a*" da Figura 2.4 podendo admitir qualquer tensão nesta faixa. Porém, quando o limite de potência do painel é alcançado, este tem um decréscimo de potência com o incremento da tensão. Isto ocorre pelo fato da corrente do painel decrescer com o aumento de tensão isso é mostrado na região "*b*" da,Figura 2.4 na qual nesta região há o comportamento de fonte de tensão constante. Salienta-se que os valores de temperatura e irradiação não alteram este

comportamento, mas reduzem ou aumentam os valores absolutos da potência fornecida (REMES, 2013)

Painéis solares apresentam rendimento proporcional à irradiação solar, isto é quanto maior a irradiação solar sobre o painel, maior é a potência fornecida em seus terminais. Salienta-se que a tensão de circuito aberto  $(V_{ca})$  varia pouco com o nível de irradiação (REZENDE; GUIMARÃES, 2012). A Figura 2.4 demonstra a influência da irradiação solar na curva característica I-V de um painel típico.

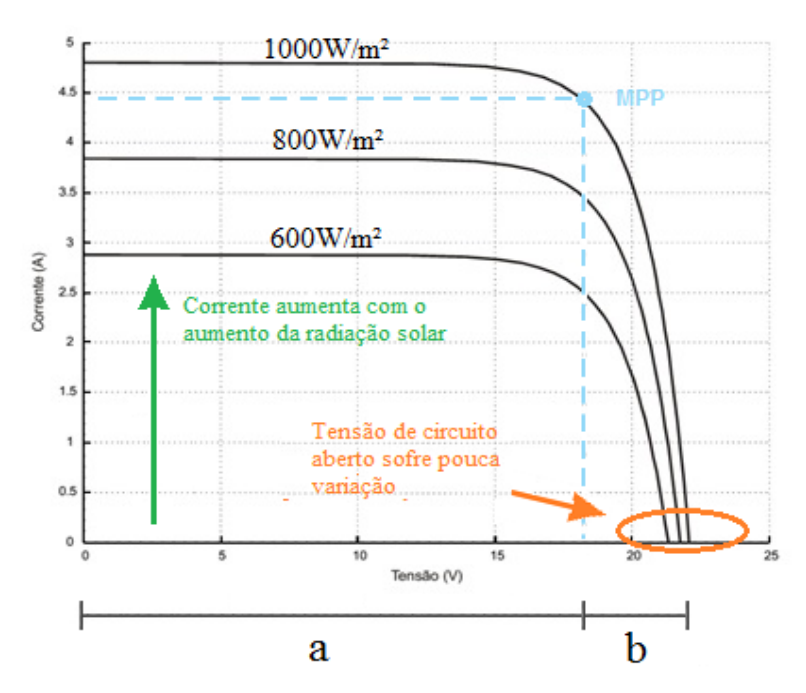

**Figura 2.4 – Efeitos da variação da irradiação solar na curva I-V de um painel solar fotovoltaico.** 

Quando há o aumento da temperatura ambiente, o painel solar sofre um decréscimo em sua eficiência. Já com a diminuição da temperatura, há uma elevação da eficiência. O aumento da temperatura ambiente faz com que a potência máxima de saída do painel fotovoltaico diminua. Já a tensão de circuito aberto (*Vca*) também sofre uma redução, ao passo que a corrente de curtocircuito (*Icc*) sofre pouca variação. A Figura 2.5 ilustra a variação da curva característica devido à variação da temperatura ambiente.

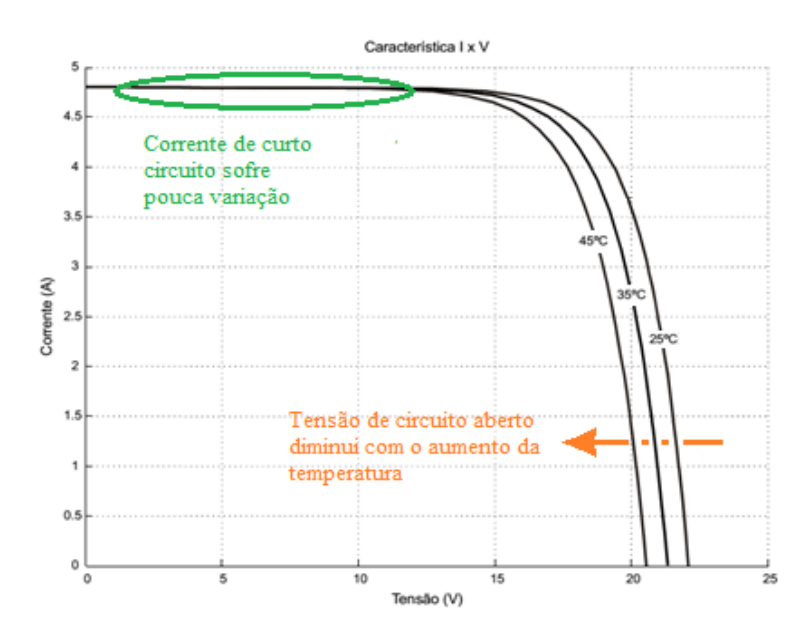

**Figura 2.5 – Efeitos da variação da temperatura nas curva I-V de um painel fotovoltaico.** 

É de grande relevância a operação no MPP, independente das condições de operação do painel (irradiação e temperatura), para obter o melhor rendimento do arranjo fotovoltaico, reduzindo o tempo de retorno do capital investido no sistema fotovoltaico.

Nesse sentido, existem diferentes técnicas para o rastreamento do ponto de máxima potência (*maximum power point tracking – MPPT*): tensão constante (*CV*); condutância incremental (*IncCond*); e perturbação e observação (*P&O*). A última citada é amplamente utilizada por sua facilidade de implementação e por sua simplicidade (OLIVEIRA; CAVALCANTI; AZEVEDO, 2009).

#### 2.3.1 Método P&O

O método de busca por P&O baseia-se no seguinte procedimento: perturba-se a tensão ou corrente nos terminais do painel num determinado sentido e observa-se se há um aumento ou diminuição na potência gerada. Ou também pode ser feito de outra forma, tendo a planta em malha fechada qualquer variável de saída também pode ser perturbada. Se houver um aumento na potência, deve-se manter a perturbação no mesmo sentido; caso contrário, inverte-se o sentido de perturbação. Este processo continua periodicamente, até mesmo quando o ponto de máxima potência é encontrado (MOÇAMBIQUE, 2012).

Desta forma, a tensão (ou corrente) nos terminais do painel oscila em torno do MPP em regime permanente, o que diminui a eficiência do método. A oscilação pode ser minimizada reduzindo-se o tamanho do passo. No entanto, quanto menor por o passo, mais lento será o algoritmo. Esse método tem sido amplamente utilizado devido à sua lógica simples de controle e necessidade de medição de poucos parâmetros do arranjo PV. O algoritmo do método P&O é descrito na Figura 2.6.

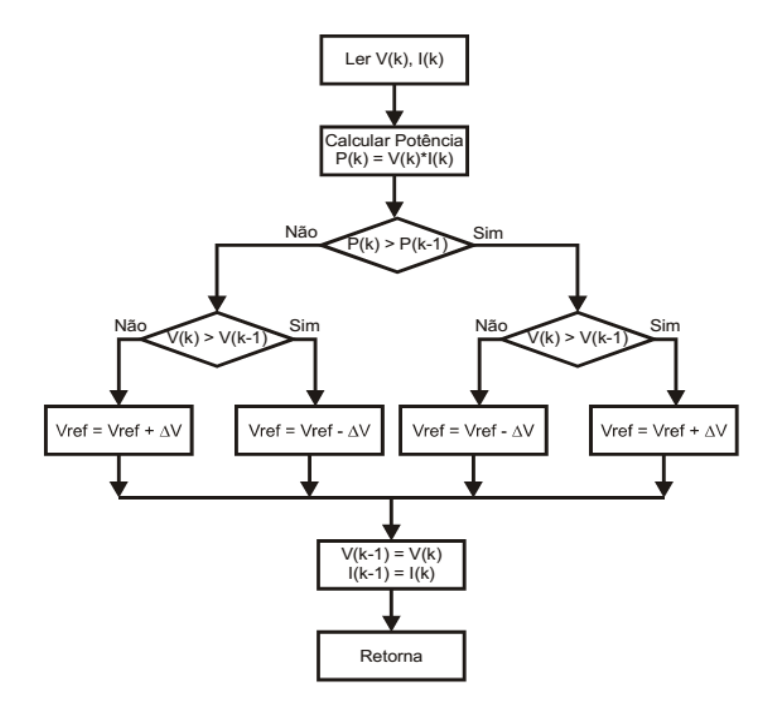

**Figura 2.6 – Fluxograma do método P&O.** 

#### 2.3.2 Tensão constante (CV)

 O método de tensão constante é indireto pois usa a função circuito aberto para inferir o valor da tensão de máxima potência, sendo uma das técnicas mais simples para a busca do ponto de máxima potência. Consiste na regulação do valor de tensão de máxima potência entre 70% a 80% da tensão de circuito aberto do arranjo fotovoltaico (BRITO; JUNIOR; SAMPAIO, 2009). Nesta técnica, o conversor é desconectado do arranjo de painéis periodicamente para a realização da medida de tensão de circuito aberto. O algoritmo realiza a comparação entre a tensão medida e a tensão de referência, gerando um novo índice de modulação, permitindo assim que o arranjo fotovoltaico opere exatamente 70% a 80% do valor da tensão de circuito aberto sendo que este valor é próximo do ponto de máxima potência.

#### 2.3.3 Condutância Incremental (IC)

Este método se utiliza da taxa de inclinação de potência do painel solar (*dp/dt*) para encontrar o ponto MPP, ou seja, a curva I x V do painel. Quando *dp/dt* = 0 e se a derivada é positiva à esquerda e negativa à direita do ponto, significa que o ponto de máxima potencia foi encontrado (SALAMONI; RUTHER, 2007). O algoritmo é descrito na Figura 2.7.

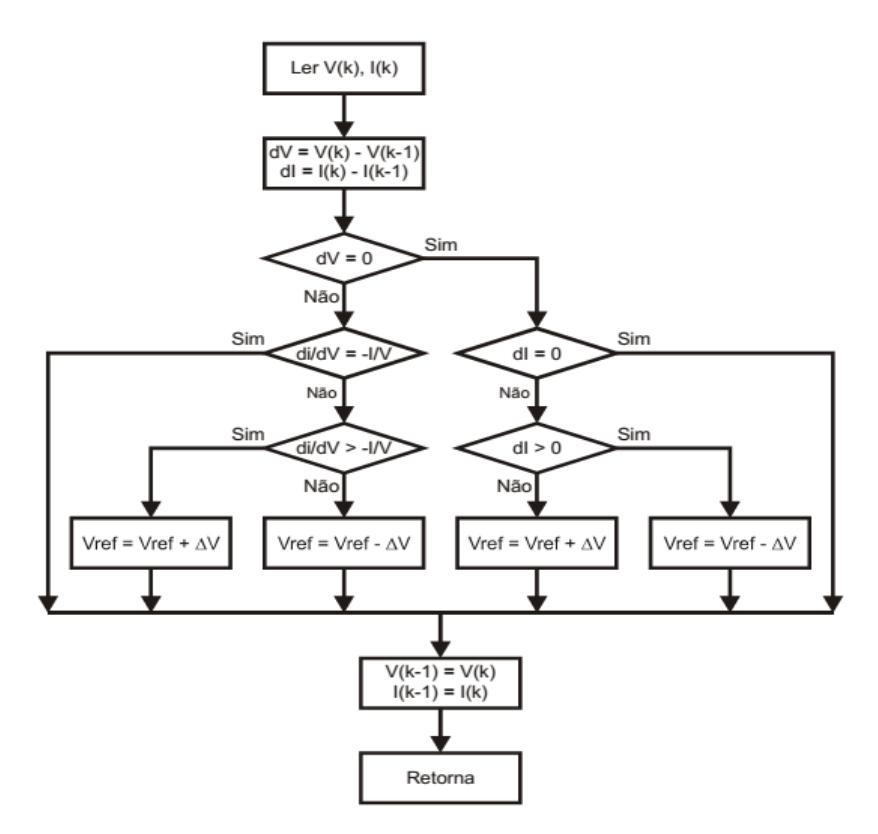

**Figura 2.7 – Fluxograma do método condutância incremental.** 

#### **2.4 Tipos de sistemas fotovoltaicos**

Um sistema fotovoltaico pode ser classificado em três categorias principais distintas: sistemas isolados, híbridos e conectados à rede elétrica. A seguir são apresentadas algumas características dos respectivos sistemas fotovoltaicos.

#### 2.4.1 Sistemas fotovoltaicos conectados à rede elétrica

Tal sistema tem como objetivo injetar na rede elétrica a energia gerada pelos painéis fotovoltaicos, não havendo necessidade de sistemas de armazenamento de energia (baterias), conforme representado na Figura 2.8. O arranjo de painéis é conectado em inversores de frequência, que fazem a interface com a rede elétrica. Estes inversores devem atender a exigências de qualidade e segurança impostas pela concessionária de energia para que a rede não seja afetada, além de proteções contra sobretensão e sobrecorrente (CÂMARA, 2011).

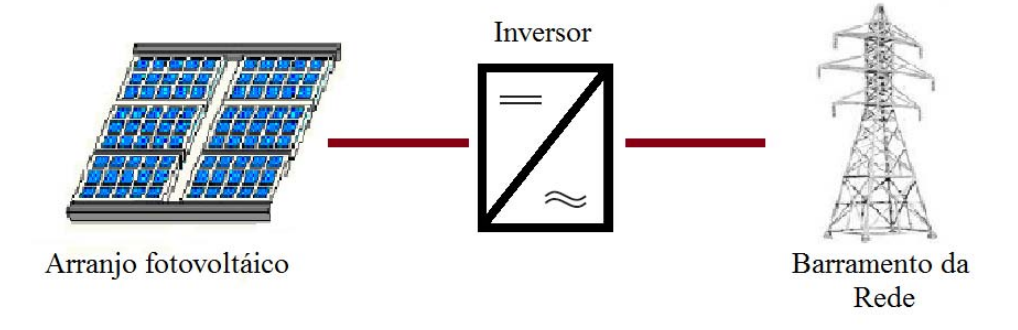

**Figura 2.8 – Exemplo de sistema conectado à rede elétrica.** 

#### 2.4.2 Sistemas híbridos

Sistemas híbridos são aqueles onde o gerador fotovoltaico esta associado a outras fontes de geração de energia elétrica (turbinas eólicas, geração à diesel, conjunto de painéis solares fotovoltaicos, entre outros), podendo ou não estarem conectados à rede elétrica, conforme apresentado na Figura 2.9.

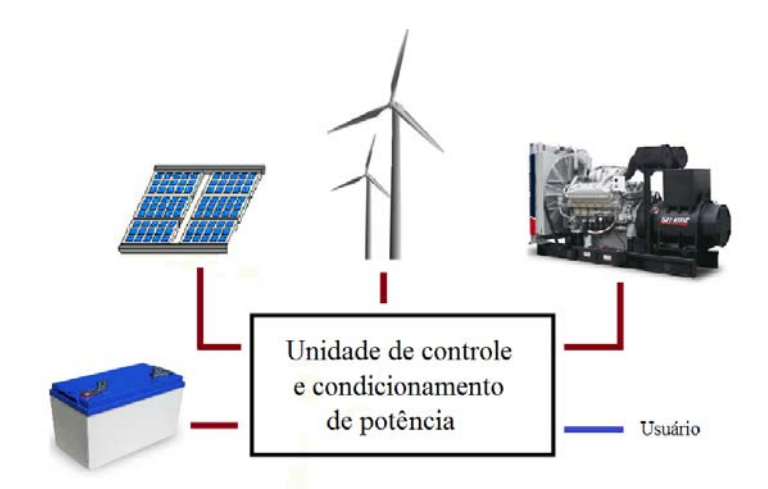

**Figura 2.9 – Exemplo de sistema hibrido.** 

#### 2.4.3 Sistemas isolados

São sistemas não conectados à rede elétrica, também conhecidos como sistema autônomos, sendo o arranjo fotovoltaico responsável por fornecer toda a energia que a carga necessita. Podem contemplar um acumulador de energia (baterias) para desvincular o horário de consumo do horário de geração. Esses sistemas são amplamente utilizados em áreas remotas, onde não há rede elétrica (estações de telecomunicação, iluminação remota, edificações rurais, entre outros) (CRESESB,2014).

#### **3 METODOLOGIA E MATERIAIS UTILIZADOS**

Este trabalho tem como objetivo o projeto de um conversor CC-CC boost operando no Modo de Condução Contínua (CCM – *Continuous Conduction Mode*), que irá rastrear o ponto de máxima potência de um painel solar fotovoltaico, utilizando o método P&O (Perturba e Observa). O projeto do estágio de potência (dimensionamento dos dispositivos semicondutores, capacitor de saída e indutor boost) é detalhado a seguir. O controle da corrente de entrada (corrente indutor boost), juntamente com aplicação do algoritmo de MPPT, é implementado na plataforma Arduino Mega 2560.

Uma placa de instrumentação também foi projetada, cuja função é tratar os sinais recebidos pela placa de potência e entregar níveis de tensão compatíveis com a placa de controle. Além do projeto de potência e instrumentação, também é abordado o projeto de uma fonte auxiliar de tensão (conversor *flyback*) com quatro saídas para a alimentação do sistema de controle (12 V), instrumentação (+15 V e –15 V) e alimentação do sistema de controle da própria fonte auxiliar.

Para a modelagem e projeto do conversor e do sistema de controle, foram empregados, o ambiente matemático MATLAB® e a ferramenta de simulação PSIM®. Ainda, foi utilizado o *software* Ultiboard® para o projeto das placas de circuito impresso.

#### *3.1* **Conversor CC-CC boost**

O conversor CC-CC boost (elevador), representado na Figura 3.1, fornece uma tensão de saída maior que a tensão aplicada na sua entrada.

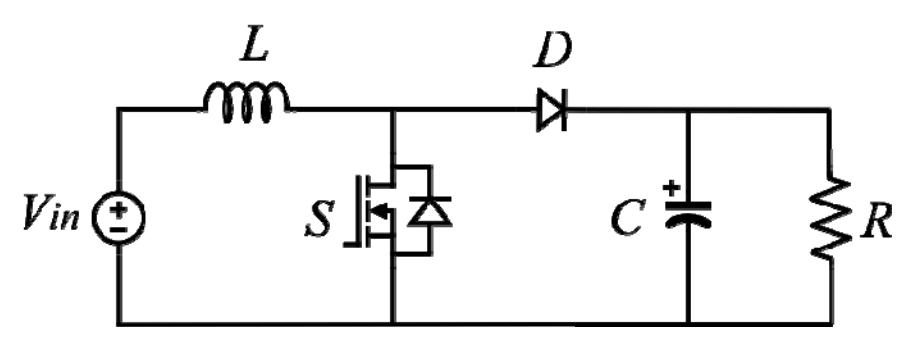

**Figura 3.1 – Topologia do conversor boost.** 

O transistor (*S*) opera com um período de comutação  $T_s$ . Quando *S* é acionado, conduz durante determinado intervalo de tempo, chamado de  $t_{on}$ . Quando  $S$  é bloqueado, impede a passagem de corrente durante o intervalo de tempo denominado de  $t_{\text{off}}$ . A soma entre  $t_{\text{on}}$  e  $t_{\text{off}}$  resulta em  $T_s$ , conforme Equação (3.1)

$$
T_s = t_{on} + t_{off} \tag{3.1}
$$

A relação entre o tempo de condução do transistor  $(t_{on})$  e o período de comutação  $T_s$  é definida como razão-cíclica ou *duty-cycle* ( *d* ):

$$
d = \frac{t_{on}}{T_s} \tag{3.2}
$$

Após a definição *duty-cycle* ( *d* ), pode-se analisar as etapas de operação do conversor boost operando em modo CCM.

A primeira etapa inicia-se quando o transistor  $(S)$  é ligado no instante de tempo  $t = 0$ , quando a tensão *Vin* é aplicada diretamente sobre o indutor, Equação (3.3). Já o diodo (*D*) encontra-se reversamente polarizado (pois  $V_d = -V_o$ ). A Figura 3.2 mostra a configuração do conversor na primeira etapa de operação.

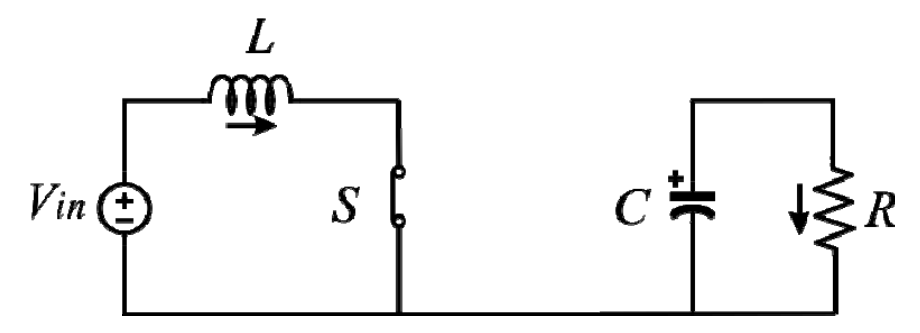

**Figura 3.2 – Primeira etapa de operação do conversor** *boost***.** 

$$
V_{in} = V_L \tag{3.3}
$$

A partir da Equação (3.3) e da definição de tensão no indutor, Equação (3.4), torna-se possível concluir que *iL t*( ) cresce linearmente, pois a derivada é uma constante positiva:

27

$$
V_L = L \cdot \frac{d_{iL}}{d_t} \tag{3.4}
$$

$$
\frac{d_{iL}}{dt} = \frac{V_{in}}{L} \tag{3.5}
$$

A variação de corrente na primeira etapa de operação do conversor é obtida conforme a Equação (3.6):

$$
\Delta i_L = \frac{V_{in}}{L} \cdot d1 \cdot T_s \tag{3.6}
$$

A segunda etapa inicia-se quando o transistor (*S*) é desligado no instante  $t = d_1 \cdot T_s$ . Assim, o diodo ( *D* ) passa a conduzir e o indutor (*L*) passa a fornecer energia à saída do conversor, como ilustra a Figura 3.3.

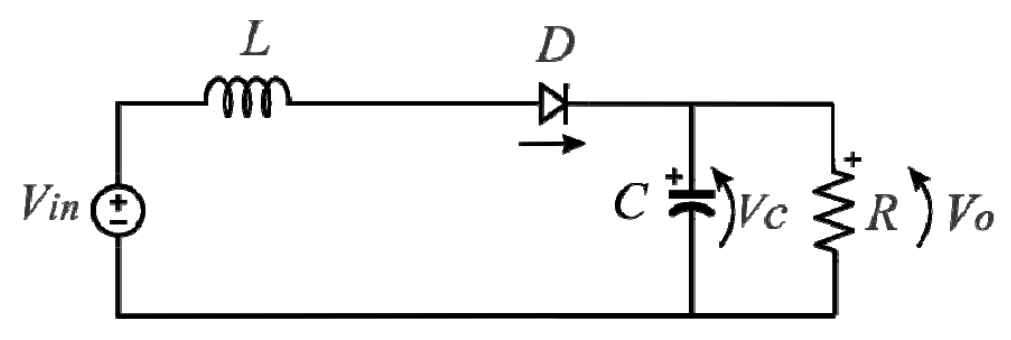

**Figura 3.3 – Segunda etapa de operação do conversor boost***.*

A tensão no indutor na segunda etapa de operação é obtida conforme a Equação (3.7).

$$
V_L = V_{in} - V_O \tag{3.7}
$$

A partir da Equação (3.7), e da definição de tensão no indutor, Equação (3.4), torna-se possível concluir que a corrente *iL(t)* decresce linearmente, pois a derivada é uma constante negativa, já que a tensão de saída é maior que a tensão da entrada do conversor:

$$
\frac{di_L}{dt} = \frac{V_{in} - V_O}{L} \tag{3.8}
$$

Assim, a variação de corrente no indutor na segunda etapa de operação é obtida conforme a Equação (3.9).

$$
\Delta i_{L} = \frac{V_{in} - V_{O}}{L} \cdot (1 - d_1) \cdot T_{s}
$$
\n(3.9)

Considerando o funcionamento do conversor em regime permanente, assume-se que a variação de corrente durante o tempo em que o transistor permaneceu conduzindo, Etapa 1  $(0 \le t < d_1 \cdot T_s)$ , somada à variação da corrente durante o tempo em que o diodo (*D*) permaneceu conduzindo, Etapa 2 ( $d1 \cdot T_s \le t < T_s$ ), deve ser igual à zero:

$$
\frac{V_{in}}{L} \cdot d1 \cdot T_s + \left(\frac{V_{in} - V_o}{L}\right) \cdot (1 - d1) \cdot T_s = 0 \tag{3.10}
$$

Assim, a partir da Equação (3.10), obtém-se o ganho estático do conversor boost:

$$
\frac{V_o}{V_{in}} = \frac{1}{1 - d1}
$$
\n(3.11)

As principais formas de onda sobre os componentes do conversor boost são mostradas na Figura 3.4. Na Figura 3.4 (a) é apresentado o sinal de comando da chave *S*. Conforme se observa na Figura 3.4 (b), quando *S* é acionada a tensão sobre o indutor vale*Vin* , ao passo que quando *S* está bloqueada a tensão sobre o indutor vale $V_{in} - V_{i}$ . A corrente resultante no indutor é apresentada na Figura 3.4 (c). Finalmente, na Figura 3.4 (d) é apresentada a corrente pela chave S e na Figura 3.4 (e) é apresentada a corrente pelo diodo *D*.

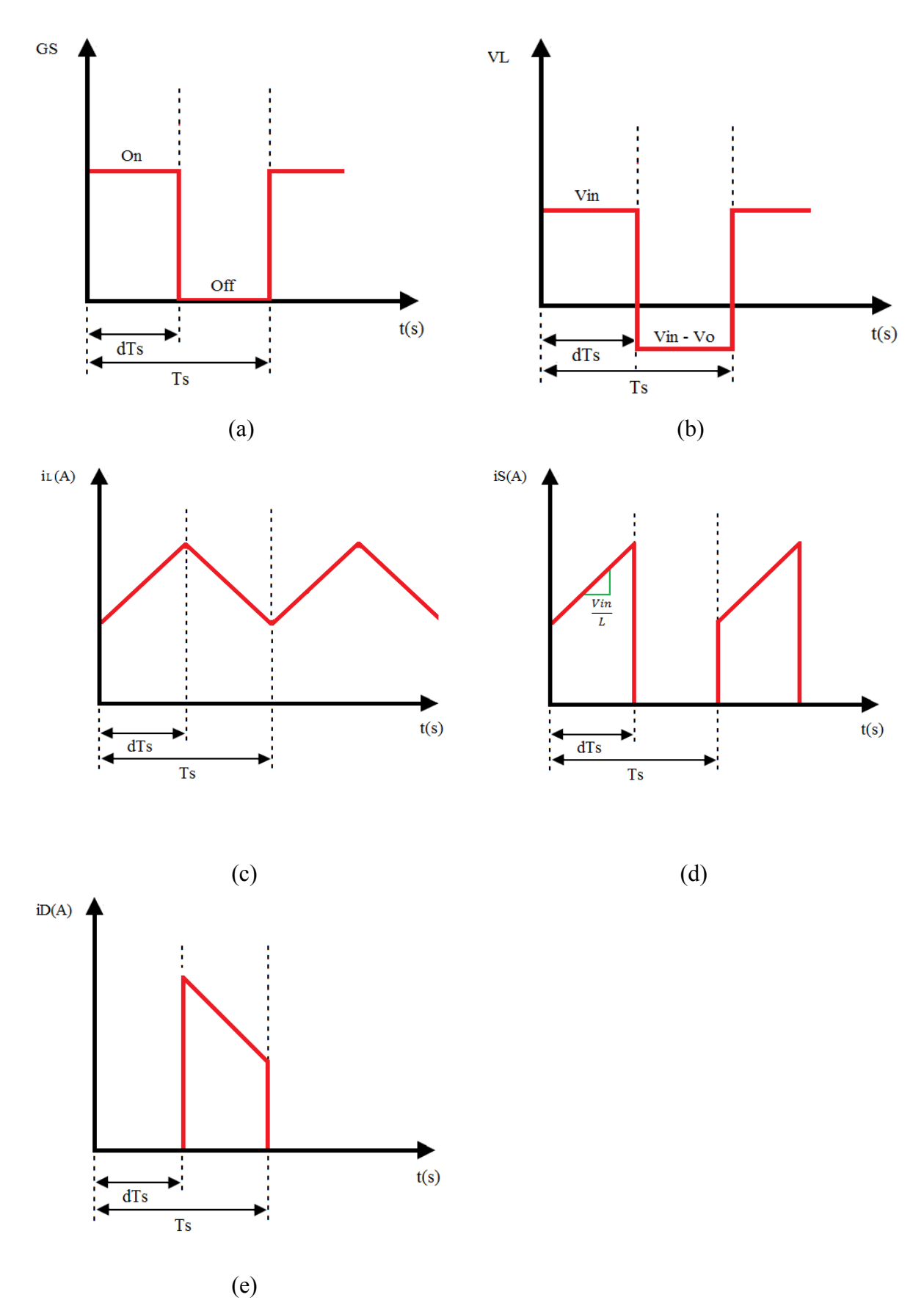

**Figura 3.4 Formas de onda do conversor boost. (a) Tensão sobre de comando da chave** *S***.(b) Tensão sobre o indutor** *L***. (c) Corrente pelo indutor** *L***. (d) Corrente sobre a chave** *S***. (e) Corrente sobre o diodo** *D.*

#### **3.2 Especificações painel solar fotovoltaico**

O modulo fotovoltaico empregado neste projeto é o modelo Komaes Solar KM(P)10, que possui eficiência de 9,1%. As suas células são de silício policristalino e suas principais características são apresentadas na Tabela 1 (KOMAES SOLAR, 2009).

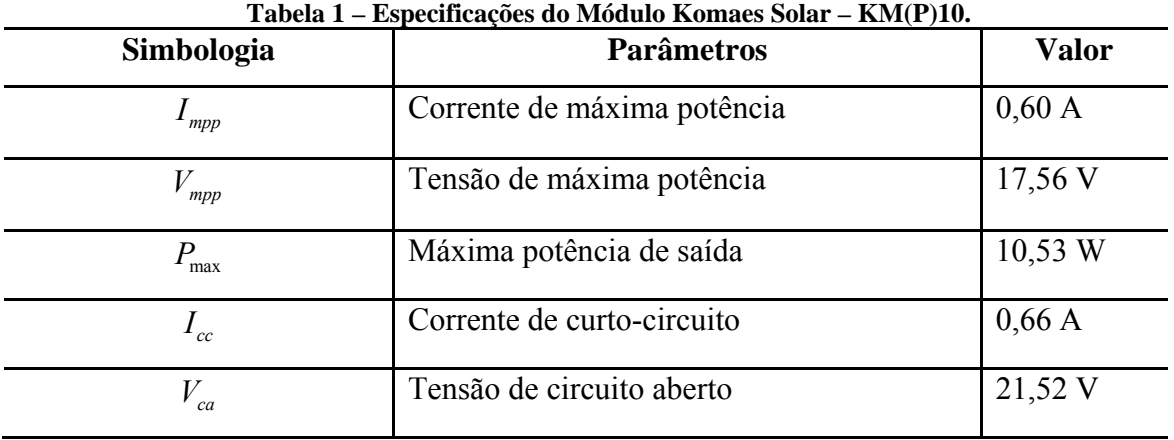

#### **3.3 Especificações do conversor**

A Tabela 2 apresenta os principais parâmetros de projeto do conversor boost. Pode-se observar que o mesmo apresenta como tensão de entrada, a tensão de máxima potência do painel fotovoltaico ( $V_{mpp}$ ) e a corrente de máxima potência ( $I_{mpp}$ ). A Figura 3.5 ilustra o sistema proposto.

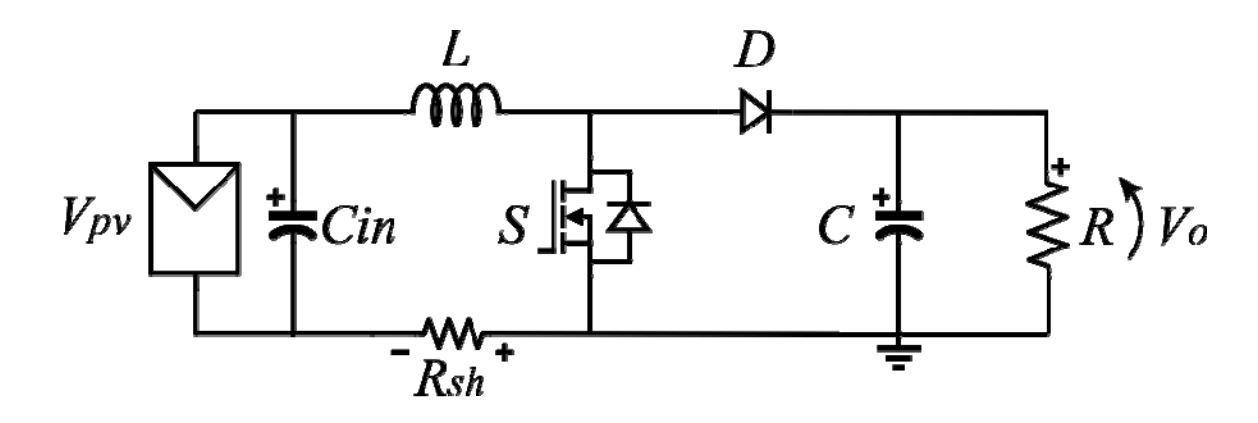

**Figura 3.5 – Circuito proposto.** 

| Simbologia     | <b>Parâmetros</b>                                        | <b>Valor</b> |
|----------------|----------------------------------------------------------|--------------|
| $\overline{P}$ | Potência Nominal                                         | 10,53 W      |
| $V_{in}$       | Tensão de Entrada                                        | 17,56 V      |
| $I_L$          | Corrente de entrada                                      | 0,6          |
| $f_{s}$        | Frequência de chaveamento                                | $10$ kHz     |
| $V_{o}$        | Tensão de saída*                                         | 29,3 V       |
| $\Delta i_L$   | Ondulação na corrente de entrada<br>$(pico-a-pico)$      | 20%          |
| $\Delta v$     | Ondulação na tensão sobre o capacitor<br>$(pico-a-pico)$ | $5\%$        |

**Tabela 2 – Especificações do Conversor boost***.*

\* Tensão de saída baseada em um *duty-cycle d1* de 0,4.

### 3.4 **Cálculo do resistor de carga** *Rout*

A resistência de carga é calculada de modo a consumir a máxima potência do painel fotovoltaico. Assumindo que o conversor tenha um rendimento unitário (desconsiderando perdas por condução e comutação), pode-se calcular o resistor *Rout* por:

$$
R_{out} = \frac{V_o^2}{P} = \frac{29,26^2}{10,53} = 81,3\Omega
$$
\n(3.12)

Então, adotou-se um resistor com valor comercial de 82 Ω, 10 W, com 5% de tolerância.

#### **3.5 Projeto do indutor boost (***L***)**

O projeto do indutor *boost* (*L*) se dá em função da ondulação de corrente *ΔiL* permitida. A variação de corrente *ΔiL* é a diferença entre a corrente máxima e a corrente mínima que circula pelo indutor *L*, conforme a Figura 3.6.

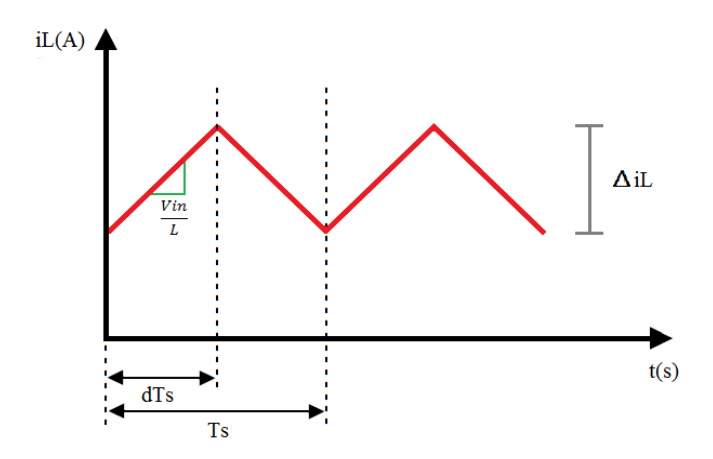

**Figura 3.6 – Forma de onda sobre o indutor boost.** 

Com  $\Delta i$  definido na Tabela 2, pode-se calcular a máxima ondulação de corrente ( *<sup>L</sup> I* ) Equação (3.13).

$$
\Delta I_L = \Delta i_L \cdot I_L = 0, 2 \cdot 0, 6 = 0, 12A \tag{3.13}
$$

O valor para  $\Delta i$ <sub>*i*</sub> é definido pelo projetista, sendo o valor de 20% comumente utilizado para projeto.

A partir da equação (3.6) é possível calcular o indutor:

$$
L = V_{in} \cdot \frac{d_1 \cdot T_s}{\Delta I_L} \tag{3.14}
$$

#### 3.5.1 Determinação da indutância

A indutância (*L*) pode ser calculada pela Equação (3.13) e Equação (3.14) e com os dados da Tabela 2 :

$$
L = V_{in} \cdot \frac{d_1 \cdot T_s}{\Delta I_L} = 17,56 \cdot \frac{0,4/10000}{0,12} = 5,85mH
$$
\n(3.15)

#### 3.5.2 Seleção do núcleo magnético

Através da equação (3.16), pode-se determinar o produto das áreas (BELTRAME, 2008), parâmetro utilizado para a escolha do núcleo magnético a ser utilizado.

$$
A_e A_w = \frac{L \cdot I_{\text{max}} \cdot I_{\text{rms}}}{B_{\text{max}} \cdot J_{\text{max}} \cdot k_w}
$$
(3.16)

Onde:

 $A_e$  = Área efetiva (cm<sup>2</sup>);

 $A_w$  = Área da janela (cm<sup>2</sup>);

 $k_w$  = Fator de ocupação do cobre dentro do carretel;

- $J_{\text{max}}$  = Densidade de corrente ( $J_{\text{max}}$  = 450A/cm<sup>2</sup>);
- $B_{\text{max}}$  = Densidade de fluxo máximo ( $B_{\text{max}}$  = 0,25 T).

Foi considerado  $I_{\text{max}} = I_L + \frac{\Delta I_L}{2}$ . E a corrente  $I_{\text{rms}}$  é aproximada ela corrente de máxima potência do painel solar fotovoltaico  $I_{\text{mpp}}$ , devido ao pequeno *ripple*.

As unidades foram convertidas para o SI, de forma que o resultado seja dado em  $m<sup>4</sup>$ .

$$
A_e A_w = \frac{5,853 \times 10^{-3} \cdot 0,66 \cdot 0.6}{0,25 \cdot 450 \times 10^4 \cdot 0,7} = 2,95 \times 10^{-9} m^4
$$
\n(3.17)

Convertendo o valor encontrado de  $A_e A_w$  para  $cm^4$  tem-se:

$$
A_e A_w = 295 \times 10^{-3} \, \text{cm}^4 \tag{3.18}
$$

Conforme a Tabela 3, o núcleo adequado seria o EE-30/07. Entretanto, devido à impossibilidade de execução, diante área da janela do núcleo ( $A_{w}$ ) ser pequena perante o número de condutores, então foi selecionado o núcleo EE-30/14, que apresenta  $A_e = 1.2$  cm<sup>2</sup> e  $A_w = 0.85$ cm<sup>2</sup>.

|               | ruven v            |          | recitos de ierrite do upo EE; |       |         |
|---------------|--------------------|----------|-------------------------------|-------|---------|
| <b>Núcleo</b> | $A_eA_w$           | $A_e$    | $A_{\scriptscriptstyle{w}}$   | $l_m$ | $l_{t}$ |
| EE            | (cm <sup>4</sup> ) | $(cm^2)$ | $(cm^2)$                      | (cm)  | (cm)    |
| $EE-20/15$    | 0,08               | 0,312    | 0,26                          | 4,28  | 3.80    |
| EE-30/07      | 0,48               | 0,60     | 0,80                          | 6,70  | 5,60    |
| EE-30/14      | 1,02               | 1,20     | 0,85                          | 6,70  | 6,70    |
| EE-42/15      | 2,84               | 1,81     | 1,57                          | 9,70  | 8,70    |
| EE-42/20      | 3,77               | 2,40     | 1,57                          | 9,70  | 10,5    |
| EE-55/21      | 8,85               | 3.54     | 2,50                          | 12,0  | 11,6    |
| $EE-65/13$    | 9.84               | 2.66     | 3,70                          | 14,7  | 14,8    |

**Tabela 3 – Núcleos de ferrite do tipo EE.** 

Onde:

*l*<sub>m</sub> = comprimento do caminho magnético médio;

 $l<sub>t</sub>$  = comprimento médio de uma espira;

#### 3.5.3 Determinação do número de espiras

O número de espiras pode ser obtido a partir da Equação (3.19).

$$
N = \frac{L \cdot I_{\text{max}}}{B_{\text{max}} \cdot A_e} = \frac{5,853 \times 10^{-3} \cdot 0,66}{0.25 \cdot 1,2 \times 10^{-4}} = 128,76
$$
\n(3.19)

Assim,  $N = 129$  espiras.

#### 3.5.4 Determinação do entreferro

O comprimento total do entreferro ( lg ) é obtido pela Equação (3.19), porém, como se trata de um núcleo EE, onde o entreferro normalmente é colocado nas laterais do núcleo, cada lateral deve ter metade do comprimento total.

$$
\lg = \frac{N^2 \cdot \mu_o \cdot \mu_r \cdot A_e}{L} = \frac{129^2 \cdot 4\pi \times 10^{-7} \cdot 1.12 \times 10^{-7}}{5,853 \times 10^{-3}} = 0,428cm
$$
 (3.20)

Onde

 $\mu_{\rm o}$  = permeabilidade magnética do vácuo ( $4\pi \times 10^{-7}$ );

 $\mu_r$  = permeabilidade magnética do material (para o ar,  $\mu_r$  = 1).

Logo o entreferro a ser implementado em cada lateral é ( $\lg/2 = 0.214$  cm)

#### 3.5.5 Determinação da bitola dos condutores

A área da seção transversal dos condutores  $(S_T)$  do indutor pode ser obtida pela Equação (3.21).

$$
S_T = \frac{I_{rms}}{J} = \frac{0.6}{450} = 0,00133 \, \text{cm}^2 \tag{3.21}
$$

De acordo com a Tabela 4 e com o cálculo da seção transversal, o condutor adequado seria o AWG 25, mas, por indisponibilidade no laboratório foi escolhido o condutor AWG 22.

Porém deve-se levar em consideração o efeito skin no projeto de magnéticos. Existem formas de minimizar o efeito *skin* e de proximidade – provocado pela circulação de corrente alternada em alta frequência no enrolamento do indutor. Para isso é realizado a associação de condutores em paralelo. Sendo que o raio de cada condutor deve ser menor que a profundidade de penetração Δ. Assim o diâmetro máximo do condutor (d<sub>max</sub>) é obtido pela Equação 3.22.

$$
d_{\max} = 2 \cdot \Delta = 2 \cdot \sqrt{\frac{\rho}{\pi \cdot \mu_o \cdot \mu_r \cdot f_s}}
$$
(3.22)

Onde

*dmax* = diâmetro Maximo do condutor (cm); Δ = profundidade de penetração da corrente no condutor (cm);  $μ<sub>o</sub> =$  permeabilidade magnética do vácuo ( $μ<sub>o</sub> = 4π × 10<sup>-7</sup>$  H/m);  $\mu_r$  = permeabilidade magnética relativa do condutor( $\mu_{r \text{ cobre}}$  = 1);  $\rho$ = resistividade do condutor ( $\rho_{\text{cobre}} = 1,72 \times 10^{-4} \Omega \text{cm}^2/\text{m}$ );  $f_s$  = frequência de chaveamento (Hz);
Então, pela Equação (3.23), o valor obtido para o diâmetro máximo é

$$
d_{\max} = 2 \cdot \sqrt{\frac{1,72 \cdot 10^{-4}}{\pi \cdot 4\pi \times 10^{-7} \cdot 1 \cdot 10 \times 10^{3}}} = 0,132cm
$$
\n(3.23)

Como o condutor selecionado AWG 22 tem seu diâmetro é de 0,064cm conforme a Tabela 4, sendo menor que  $d_{\text{max}}$ , matem-se a escolha do condutor AWG 22. Caso contrário seria necessário a escolha de um novo condutor.

O número de condutores que devem ser associados ( $\eta_{cond}$ ) é dado pela Equação 3.24.

$$
\eta_{\text{cond}} = \frac{S_T}{S_{\text{cond}}} \tag{3.24}
$$

Onde

 $\eta_{cond}$  = número de condutores utilizados em paralelo;

 $S_T$  = área total condutores (cm<sup>2</sup>);

 $S_{cond}$  = área da seção transversal do cobre para o condutor selecionado (cm<sup>2</sup>).

Assim, a partir da Equação (3.25), tem-se:

$$
\eta_{cond} = \frac{0,00133}{0,003225} = 0,4124
$$
\n(3.25)

Logo, não é necessário associar condutores em paralelo para o condutor selecionado, já que a freqüência de chaveamento (*fs*) não é tão elevada, assim o efeito *skin* não se manifesta com tanta intensidade.

| <b>AWG</b> | <b>Diâmetro</b><br>do | Area do Cobre   | Area com           | Corrente para     |
|------------|-----------------------|-----------------|--------------------|-------------------|
|            | Cobre (cm)            | $\text{(cm}^2)$ | Isolamento $(cm2)$ | $J = 450A/cm2(A)$ |
| 20         | 0,081                 | 0,005176        | 0,006244           | 2,329             |
| 21         | 0,072                 | 0,004105        | 0,005004           | 1,847             |
| 22         | 0,064                 | 0.003225        | 0,004013           | 1,465             |
| 23         | 0,057                 | 0.002582        | 0.003221           | 1,162             |
| 24         | 0,051                 | 0.002047        | 0,002586           | 0,921             |
| 25         | 0,045                 | 0,001624        | 0,002078           | 0,731             |
| 26         | 0,040                 | 0,001287        | 0,001671           | 0,579             |
| 27         | 0,036                 | 0,001021        | 0,001344           | 0,459             |
| 28         | 0,032                 | 0,000810        | 0,001083           | 0,364             |
| 29         | 0,029                 | 0,000642        | 0,000872           | 0,289             |

**Tabela 4 – Fios de cobre esmaltados.** 

3.5.6 Possibilidade de execução

A possibilidade de execução avalia a ocupação da área da janela do carretel do indutor pela Equação (3.22).

$$
S_{\gamma_0} = \frac{n_{cond} \cdot N \cdot S_{cond} \cdot 100}{k_w \cdot A_w} \tag{3.26}
$$

Onde:

*ncond* = Número de condutores em paralelo;

%*S* = percentual da área da janela ocupada;

*cond S* = área do condutor com isolamento, obtido na Tabela 4;

*Aw* = área da janela do núcleo selecionado, obtida na Tabela 3.

Logo:

$$
S_{\%} = \frac{1.129 \cdot 0.004013}{0.7 \cdot 0.85} \cdot 100 = 87\% \tag{3.27}
$$

Assim é possível confirmar a viabilidade de execução do indutor com o núcleo de ferrite EE-30/14 e o condutor esmaltado AWG 22.

Durante a implementação do indutor, utilizou-se um medidor RLC (Agilent U1733C) de modo ajustar o valor da indutância através da variação do entreferro. Por fim, se obteve uma indutância de 5,928*mH* e uma resistência de 1,71Ω.

Para maior agilidade do projeto do indutor foi utilizado o *software* matemático MATLAB®. O referido código está apresentado no Apêndice A.

#### **3.6 Cálculo do capacitor de saída (C)**

O projeto do capacitor se dá pela variação de tensão( $\Delta V$ <sub>o</sub>) permitida na saída do conversor. Equação (3.24).

$$
\Delta V_o = \Delta v_o \cdot V_o = 0,05 \cdot 29,3 = 1,465V \tag{3.28}
$$

A corrente em um capacitor é expressa por Equação (3.25).

$$
i_c = \frac{C \cdot dv_c(t)}{dt} \tag{3.29}
$$

A máxima variação da tensão no capacitor ocorre na primeira etapa, quando fornece integralmente a corrente à carga.

Logo:

$$
i_c = i_{\text{Rout}} = \frac{V_o}{R_{\text{out}}}
$$
\n(3.30)

Assim, a Equação (3.27) expressa o cálculo do capacitor *C* é:

$$
C = \frac{i_{\text{Rout}} \cdot d_1 T_s}{\Delta V_o} = \frac{0,36 \cdot 0,4 \cdot 1/10000}{0,05 \cdot 29,26} = 9,842 \,\mu\text{F}
$$
\n(3.31)

Adotou-se  $C = 10 \mu F / 50$  V.

Novamente, o valor fica a critério do projetista. Os valores comumente usados para *Vo* estão entre 1% a 5% de ondulação na tensão de saída do conversor.

#### **3.7 Dimensionamento do transistor (***S***) e do diodo (***D***)**

Para projetar de maneira correta o transistor (*S*) e o diodo (D), analisam-se os valores da corrente eficaz e da corrente média que circulam por esses componentes, bem como as tensões máximas aplicadas sobre eles. A corrente eficaz (RMS) que flui através da chave *S* pode ser expressa por:

$$
i_{S_{rms}} = \sqrt{d_1} \cdot i_{in} \cdot \sqrt{\left(1 + \frac{1}{3} \cdot \left(\frac{\Delta i_L / 2}{P / V_o}\right)^2\right)}
$$
(3.32)

Sabe-se que  $I_L$  se trata da corrente de entrada do conversor. Assim, tem-se que  $I_L = I_m = 0,6A$ . Com isso, juntamente com o *duty-cycle*, pode-se calcular a corrente eficaz que circula pela chave:

$$
i_{Srms} = 381, 22mA \tag{3.33}
$$

Já a tensão máxima sobre o transistor *S* se dá quando o conversor está operando na etapa 2 ( $d1 \cdot T_s \le t < T_s$ ), isto é, quando a tensão de saída é aplica sobre *S*, Equação (3.30).

$$
V_{s\text{max}} = V_{out} = 29,26V\tag{3.34}
$$

Para o diodo leva-se em consideração a corrente média, dada pela Equação (3.31):

$$
i_{dmed} = \frac{P}{V_o} = \frac{10,53}{29,26} = 360mA
$$
\n(3.35)

A tensão máxima que o diodo deve suportar ocorre quando a chave *S* está conduzindo, na etapa 1 ( $0 \le t < d_1(t)T_s$ ). Nesta condição, o diodo tem em seus terminais uma tensão reversa equivalente à tensão de saída do conversor, Equação (3.32).

$$
V_{d\max} = V_o = 29,26V\tag{3.36}
$$

#### **3.8 Seleção dos semicondutores empregados**

Os dispositivos semicondutores foram selecionados a partir dos níveis de tensão e corrente sobre os mesmos e pela disponibilidade no comercio local. Sendo que alguns valores como as tensões ficam muito acima dos valores calculados no projeto. As principais características dos semicondutores são apresentadas na Tabela 5.

| Tabela 5 – Dispositivos semicondutores selecionados. |                |                                                                                                    |  |  |
|------------------------------------------------------|----------------|----------------------------------------------------------------------------------------------------|--|--|
| <b>Dispositivos</b>                                  | <b>Modelo</b>  | <b>Características</b>                                                                                                    |  |  |
| <b>MOSFET</b>                                        | <b>IRF 530</b> | $V_{\text{ps}}$ = 100 V<br>$I_p = 10A\omega 100\text{°C}$<br>$R_{DS(on)} = 0,16 \Omega$<br>$t_{d(on)} = 10$ ns<br>$t_{d$ ( <i>off</i> ) = 23 ns |  |  |
| Diodo boost                                          | <b>UF4007</b>  | $V_{RRM} = 1000 \text{ V}$<br>$I_{F(AV)} = 1$ A<br>$V_{F} = 1.7 V$<br>$T_{rr} = 75$ ns                                                          |  |  |

**Tabela 5 – Dispositivos semicondutores seleciona** 

#### **3.9 Modelagem do conversor boost operando em CCM**

O procedimento para a obtenção das funções transferências que relacionam a tensão de saída  $V<sub>o</sub>$  e a corrente do indutor*i*(*t*) em função do *duty-cycle* ( $d<sub>1</sub>$ ) e da tensão de entrada (ERICKSON, 2001) são descritas a seguir.

3.9.1 Equações em espaço de estados

Como há dois estágios de operação do conversor boost*,* tem-se:

### **Etapa 1:**  $0 \le t < d_1(t)T_s$

 Esta etapa é definida quando a chave *S* está ligada (Figura 3.2). O tempo de duração deste estágio que é definido com  $0 \le t < d_1(t)T_s$ , onde  $d_1(t)$  é o *duty-cycle* do sinal aplicado no *gate* da chave *S*. As equações para a corrente no indutor e a tensão no capacitor para esta etapa valem:

$$
L\frac{di(t)}{dt} = -R_{L}i(t) + V_{in}(t)
$$
\n(3.37)

$$
C\frac{dv_c(t)}{dt} = \frac{-V_o(t)}{R}
$$
\n(3.38)

Os estados independentes do conversor são a corrente do indutor  $i(t)$  e a tensão no capacitor  $v_o(t)$ . Assim o vetor de estados é definido como  $x(t) = [i(t) v_o(t)]^T$ . A tensão de entrada  $V_{in}(t)$  é uma fonte independente. Logo, o vetor de entrada vale  $u(t) = [V_{in}(t)]$ . Para obter a função de transferência que modela a corrente de entrada *i*(*t*), esta deve ser introduzida no vetor de saída. O mesmo vale para a tensão sobre o capacitor de filtro  $v_o(t)$ Assim, o vetor de saída é definido como  $y(t) = [i(t) \quad v_o(t)]^T$ .

Reescrevendo na forma de espaço de estados as equações que descrevem a tensão no capacitor e a corrente no indutor, tem-se:

42

$$
K \frac{dx(t)}{dt} = A_1 x(t) + B_1 u(t)
$$
\n(3.39)\n  
\n
$$
y(t) = H_1 x(t) + E_1 u(t)
$$

Onde

$$
K = \begin{bmatrix} L & 0 \\ 0 & C \end{bmatrix} \tag{3.40}
$$

$$
A_1 = \begin{bmatrix} 0 & 0 \\ 0 & -\frac{1}{R} \end{bmatrix}
$$
 (3.41)

$$
\mathbf{B}_{1} = \begin{bmatrix} 1 & 0 \end{bmatrix}^{T} \tag{3.42}
$$

$$
H_1 = \begin{bmatrix} 1 & 0 \\ 0 & 1 \end{bmatrix} \tag{3.43}
$$

$$
\mathbf{E}_1 = \begin{bmatrix} 0 & 0 \end{bmatrix}^T \tag{3.44}
$$

# **Etapa 2 :**  $d_1(t) T_s \le t < T_s$

Esta etapa é definida a quando a chave *S* é desligada (Figura 3.3). O tempo de duração desta etapa é  $d_1(t)T_s \le t < T_s$  ou simplesmente definidor por  $d_2(t)T_s$ , onde  $d_2(t) = 1 - d_1(t)$ . As equações para a corrente no indutor e a tensão no capacitor para esta etapa valem:

$$
L\frac{di(t)}{dt} = -v_o(t) + V_{in}(t)
$$
\n(3.45)

$$
C\frac{dv_c(t)}{dt} = i(t) - \frac{v_o(t)}{R}
$$
\n(3.46)

Novamente, tais equações podem ser reescritas na forma:

$$
K \frac{dx(t)}{dt} = A_2 x(t) + B_2 u(t)
$$
  
\n
$$
y(t) = H_2 x(t) + E_2 u(t)
$$
\n(3.47)

Onde:

$$
A_2 = \begin{bmatrix} 0 & -1 \\ 1 & -\frac{1}{R} \end{bmatrix}
$$
 (3.48)

$$
\mathbf{B}_2 = \begin{bmatrix} 1 & 0 \end{bmatrix}^T \tag{3.49}
$$

$$
H_2 = \begin{bmatrix} 1 & 0 \\ 0 & 1 \end{bmatrix} \tag{3.50}
$$

$$
\mathbf{E}_2 = \begin{bmatrix} 0 & 0 \end{bmatrix}^T \tag{3.51}
$$

### 3.9.2 Equações de equilíbrio

Assume-se que as frequências naturais do conversor, assim como as frequências das variações das entradas do conversor, são muito mais lentas se comparadas à frequência de chaveamento  $f_s$ . Com o conversor em equilíbrio,  $\frac{dx}{dt} = 0$ . Logo:

$$
X = -A^{-1}BU
$$
\n
$$
Y = (-HA^{-1}B + E)
$$
\n(3.52)

Onde:

$$
A = A_1 D_1 + A_2 D_2 \tag{3.53}
$$

$$
B = B_1 D_1 + B_2 D_2 \tag{3.54}
$$

$$
H = H_1 D_1 + H_2 D_2 \tag{3.55}
$$

$$
E = E_1 D_1 + E_2 D_2 \tag{3.56}
$$

Salienta-se que  $D_1$  e  $D_2$  são os valores em regime permanente de  $d_1(t)$  e  $d_2(t)$ . Portanto tem-se que as equações de equilíbrio do conversor boost operando em CCM:

$$
\frac{I}{V_{in}} = \frac{1}{RD_2} \tag{3.57}
$$

$$
\frac{V_o}{V_{in}} = \frac{1}{D_2}
$$
\n(3.58)

#### 3.9.3 Modelo CA para pequenos sinais

De acordo com (ERICKSON, 2001), o vetor de entradas para o modelo CA de pequenos sinais fica  $\hat{u}_P(t) = \begin{bmatrix} \hat{u}(t) & \hat{d}_1(t) \end{bmatrix}^T$ . Deve ser lembrado que  $\hat{u}(t)$  e  $\hat{d}_1(t)$  são pequenas variações no entorno de  $V_{in}$  e  $D_l$ . Assim,  $\hat{x}(t)$  e  $\hat{y}(t)$  são resultado da pequena variação nos estados e nos vetores de saída. A fim de obter o modelo linear, se assume que os valores quiescentes são muito maiores que os sinais de perturbação, ou seja,  $||U|| \gg ||\hat{u}(t)||$ ,  $||D_1|| \gg ||\hat{d}_1(t)||$ ,  $||X|| \gg ||\hat{x}(t)||$ ,  $||Y|| \gg ||\hat{y}(t)||$ .

Logo, o modelo CA de pequenos sinais do conversor boost operando em CCM é:

$$
\frac{d\hat{\mathbf{x}}(t)}{dt} = \mathbf{A}_{\mathbf{p}}^{\text{com}} \hat{\mathbf{x}}(t) + \mathbf{B}_{\mathbf{p}}^{\text{com}} \hat{\mathbf{u}}_{\mathbf{p}}(t)
$$
\n
$$
\hat{\mathbf{y}} = \mathbf{H}_{\mathbf{p}}^{\text{com}} \hat{\mathbf{x}}(t) + \mathbf{E}_{\mathbf{p}}^{\text{com}} \mathbf{u}_{\mathbf{p}}(t)
$$
\n(3.59)

Onde:

$$
A_p^{\text{cmm}} = K^{-1}A \tag{3.60}
$$

$$
B_p^{cmm} = K^{-1} [B (A_1 + A_2)X + (B_1 - B_2)U]
$$
 (3.61)

$$
H_p^{cmm} = H \tag{3.62}
$$

$$
E_p^{cmm} = [E \t(H_1 + H_2)X + (E_1 - E_2)U]
$$
\n(3.63)

Com:

$$
A_p^{\text{cmm}} = \begin{bmatrix} 0 & -\frac{D_2}{L} \\ \frac{d_2}{C} & -\frac{1}{RC} \end{bmatrix}
$$
 (3.64)

$$
\mathbf{B}_{\rm p}^{\rm cmm} = \begin{bmatrix} \frac{1}{L} & \frac{V_o C}{L} \\ 0 & -\frac{I}{C} \end{bmatrix}
$$
 (3.65)

$$
H_p^{cmm} = \begin{bmatrix} 1 & 0 \\ D_2 & 1 \end{bmatrix}
$$
 (3.66)

$$
E_p^{\text{cmm}} = \begin{bmatrix} 0 & 0 \\ 0 & 0 \end{bmatrix} \tag{3.67}
$$

A função transferência pode ser encontrada aplicando a transformada de Laplace na Equação (2.55).

Assim:

$$
\hat{y}(s) = H_p^{cmm} (sI_{2x2} - A_p^{cmm})^{-1} B_p^{cmm} \hat{u}_P(s)
$$
\n(3.68)

Ou

$$
\begin{bmatrix}\n\hat{i}(s) \\
\hat{v}_o(s)\n\end{bmatrix} = \begin{bmatrix}\nG_{iVin}^{com}(s) & G_{id}^{com}(s) \\
G_{vVin}^{com}(s) & G_{vd}^{com}(s)\n\end{bmatrix} \begin{bmatrix}\n\hat{v}_{in}(s) \\
\hat{d}_1(s)\n\end{bmatrix}
$$
\n(3.69)

Como se deseja somente a função transferência que descreve a corrente de entrada pelo  $duty-cycle$  ( $G_{id}^{ccm}(s)$ ), tem-se:

$$
G_{id}^{com}(s) = \frac{V_{in}(CRs + 2)}{d_2(CLRs^2 + Ls + Rd_2^2)}
$$
(3.70)

Assim, com os valores definidos dos respectivos componentes do conversor e com a função transferência genérica que descreve o conversor boost sem perdas em modo CCM, a função transferência que descreve o conversor proposto é dado por:

$$
G_{id}^{ccm}(s) = \frac{0,01405 \cdot s + 35,12}{2,81 \cdot 10^{-6} \cdot s^2 + 0,003512 \cdot s + 17,56}
$$
(3.71)

#### **3.10 Circuito de aquisição de tensão de entrada**

Como as entradas A/D do micontrolador empregado variam de 0 a 5 V, foi necessário adequar a leitura da tensão de saída do painel de 21,52V para 5V. Para isso, foi utilizado o circuito apresentado na Figura 3.7, composto por amplificadores operacionais. O circuito consiste num divisor resistivo com um *buffer* e um estágio de proteção. O capacitor *C* tem como objetivo filtrar ruídos de alta frequência. Já o resistor *Rli* tem a função de limitar a corrente através dos diodos de grampeamento, que têm a função de grampear a tensão de saída do circuito, protegendo a porta do microcontrolador.

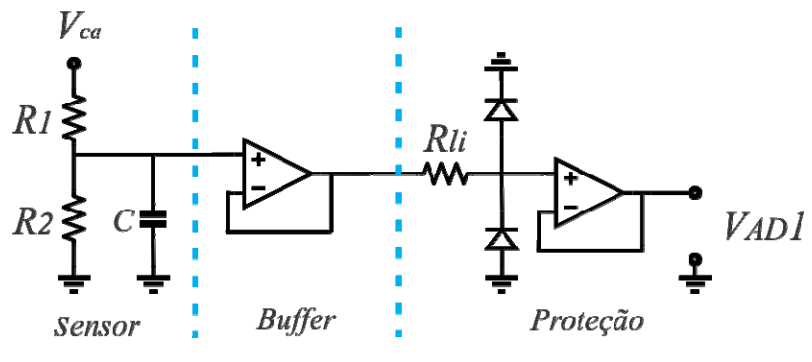

**Figura 3.7 – Circuito de aquisição de tensão de entrada.** 

Através da relação apresentada na Equação (3.68) é possível gerar um sinal de saída ( $V_{AD1}$ ) de 0 a 5V.

$$
V_{AD1} = \frac{R_2}{R_1 + R_2} \cdot V_{ca}
$$
\n(3.72)

Para facilitar a obtenção dos resistores foram associados resistores comerciais, sendo o valor proposto de  $R_1 = 180k\Omega$ . Tais resistores não podem ser de valor muito elevado, pois iriam proporcionar correntes ínfimas, podendo ser suscetível a ruídos.

Com o valor de  $R_1$  fixado podemos encontrar o valor de  $R_2$  pela Equação (3.69). Por questões proteção da porta A/D o valor  $V_{pv}$  (tensão do painel fotovoltaico), para projeto de  $R_2$ foi estipulado em 25 V.

$$
5 = \frac{R_2}{180k\Omega + R_2} \cdot 25\tag{3.73}
$$

O valor encontrado para  $R_2$  foi:

$$
R_2 = 45k\Omega\tag{3.74}
$$

#### **3.11 Circuito de medição de corrente**

A corrente é obtida pela medição da queda de tensão sobre o resistor *Shunt*. Conhecendo-se a tensão sobre o resistor *Shunt* e sua própria resistência, é possível obter a corrente que circula pelo circuito. Salienta-se que o valor do resistor *shunt* é ( $R_{sh} = 0,33\Omega$ ) que está na placa de potência do conversor boost, que gera uma tensão máxima de -0,33 V para uma corrente de 1 A, porém a máxima corrente de que circula sobre *Rsh* é a corrente de curto-circuito do painel.

Como o nível de tensão presente sobre o resistor *Shunt* possui pequena amplitude, é necessária a amplificação. O circuito é apresentado na Figura 3.8**.** 

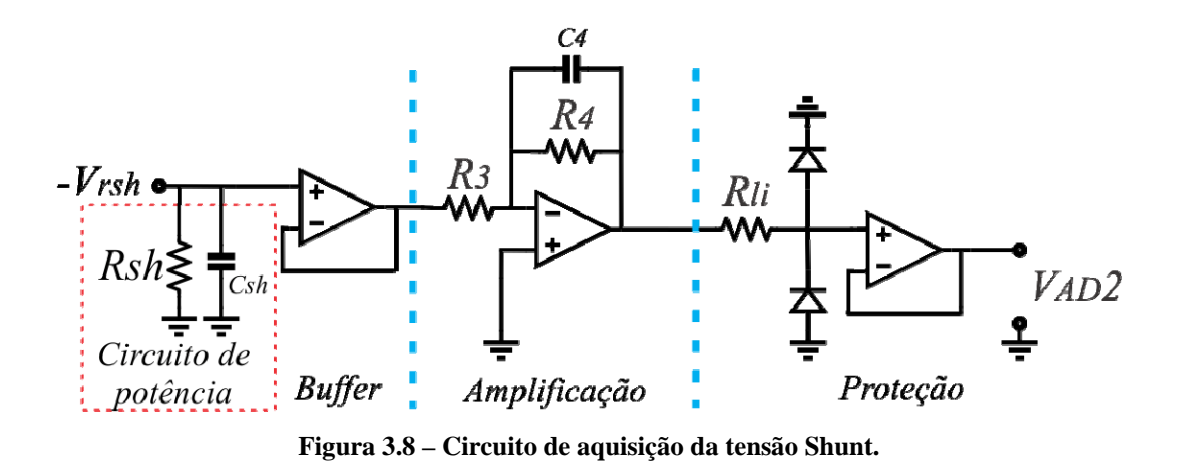

Através da Equação (3.71) pode-se obter a relação entre a tensão de entrada e a tensão de saída do circuito de instrumentação de corrente. O valor comercial para o resistor R<sub>3</sub> é de 10*k* . O valor *Vrsh* foi estipulado com uma margem de segurança, evitando que a entrada A/D do controlador receba uma tensão maior que 5 V. O valor de *R*4 é obtido pelas Equações (3.72) e (3.73).

$$
V_{AD2} = \frac{R_4}{R_3} \cdot V_{rsh} \tag{3.75}
$$

$$
5 = \frac{R_4}{10k\Omega} \cdot 0,33\tag{3.76}
$$

$$
R_4 = 150k\Omega\tag{3.77}
$$

Para evitar ruídos na medida no circuito de aquisição da tensão *shunt* foi inserido dois filtros passa-baixa com frequência de corte de 5 kHz. Um dos filtros foi colocado em paralelo com resistor *Rsh* . Já o outro filtro foi colocado em paralelo sobre o resistor *R*<sup>4</sup> . Pode-se calcular o valor do capacitor paralelo ao shunt pela Equação (3.74).

$$
w_{sh} = \frac{1}{R_{sh} \cdot C_{sh}}
$$
\n
$$
(3.78)
$$

$$
5000 \cdot 2\pi = \frac{1}{0.33 \cdot C_{sh}}\tag{3.79}
$$

Assim:

$$
C_{sh} = 96,45 \,\mu\text{F} \tag{3.80}
$$

Já para o filtro sobre o resistor  $R_4$ , tem-se:

$$
w_{c4} = \frac{1}{R_4 \cdot C_4} \tag{3.81}
$$

$$
5000 \cdot 2\pi = \frac{1}{150k \cdot C_4} \tag{3.82}
$$

$$
C_4 = 212, 2pF \tag{3.83}
$$

#### **3.12 Projeto do compensador**

Seja o conversor boost, cuja função de transferência que descreve a corrente de entrada pelo *duty-cycle* é definida pela Equação (3.67), deseja-se projetar um compensador de forma que o sistema compensado em malha fechada apresente uma frequência de cruzamento ( *cf* ) situada 20 vezes abaixo da frequência de chaveamento ( *sf* ) e que possua uma margem de fase de, pelo menos, 45º.

Como foram adicionados filtros ao circuito de sensoriamento da corrente de entrada, por consequência há a inserção de um atraso de transporte no sistema. Tais funções de transferência dos filtros podem ser multiplicadas pelo ganho do sensor de corrente representado por *H<sub>i</sub>*, Equação (3.80).

$$
H_{i} = \frac{1023}{1} \cdot \frac{R_{sh} \cdot C_{sh}}{s + R_{sh} \cdot C_{sh}} \cdot \frac{R_{4} \cdot C_{4}}{s + R_{4} \cdot C_{4}}
$$
(3.84)

$$
H_i = \frac{9,9941 \cdot 10^{11}}{s^2 + 6,254 \cdot 10^4 \cdot s + 9,769 \cdot 10^8}
$$
(3.85)

A função de transferência do atraso de implementação, devido ao PWM, pode ser encontrada utilizando a aproximação de *Pade*, onde fez-se  $T_s = \frac{1}{1000} = 100$  $T_s = \frac{1}{10000} = 100 \mu s$ .

$$
G_{\text{atraso}} = \frac{-s + 20000}{s + 20000} \tag{3.86}
$$

Com isso tem-se a nova função de transferência da planta levando em consideração o atraso de transporte e o ganho do modulador, o qual equivale a  $M = \frac{1}{20}$ 800  $M = \frac{1}{200}$ .

$$
G = M \cdot G_{id}^{ccm}(s) \cdot G_{\text{atraso}} \tag{3.87}
$$

Assim, obtem-se a nova função transferência que descreve a o comportamento dinâmico do conversor:

$$
G = \frac{-1,756 \cdot 10^{-5} \cdot s^2 + 0,3073 \cdot s + 878}{2.81 \cdot 10^{-6} \cdot s^3 + 0,0597 \cdot s^2 + 87,8 \cdot s + 3,512 \cdot 10^5}
$$
(3.88)

Utilizando o *software* MATLAB® é possível, através do diagrama de Bode, analisar a frequência de cruzamento ( *cf* ) e a margem de fase ( *MF* ) do sistema em malha aberta (Figura 3.9). Como o sistema possui uma margem de fase elevada será somente necessário um compensador PI.

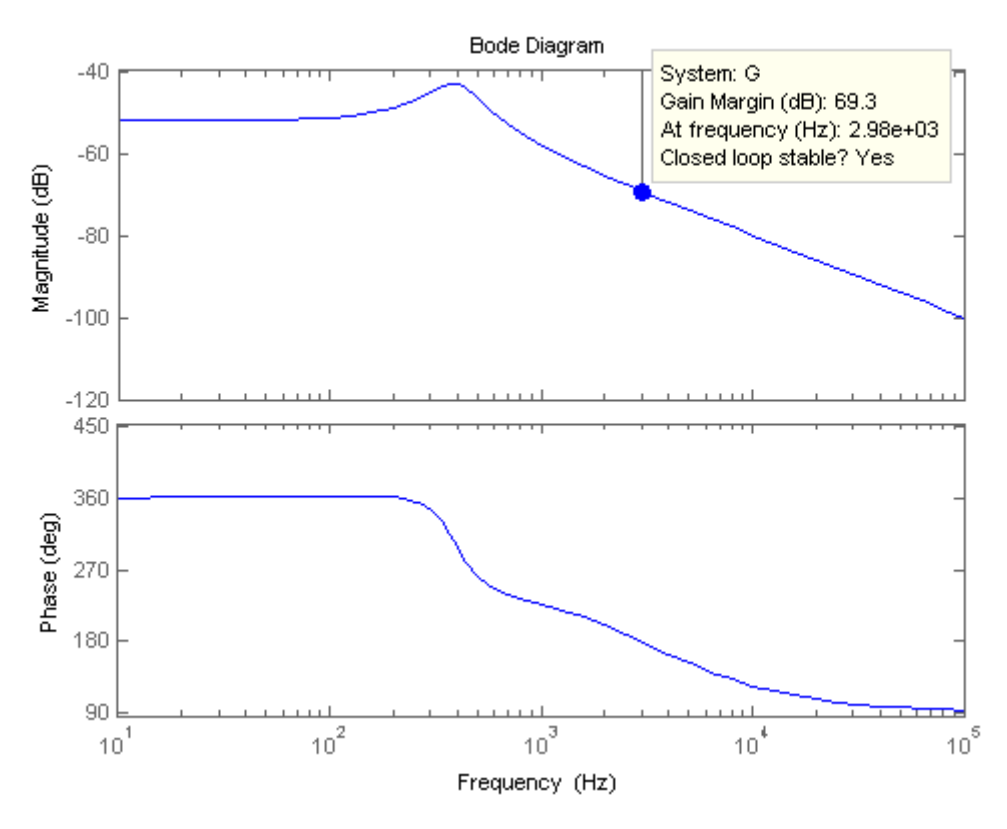

**Figura 3.9 – Diagrama de Bode do sistema em malha aberta.** 

O compensador PI possui um polo na origem para eliminar o erro de regime para uma entrada do tipo degrau e um zero situado, aproximadamente, 20 vezes abaixo da frequência de cruzamento do ganho. O ganho do compensador  $K_{PI}$  é ajustado na ferramenta *sisotools* no MATLAB®.

O compensador PI projetado em tempo contínuo vale:

$$
C_{pi}(s) = \frac{0,1569s + 392,1}{s}
$$
\n(3.89)

Como se deseja implementar controle digital, é utilizado o método de discretização de *Tustin* para discretizar o compensador  $C_{pi}$ . Este método foi é utilizado diretamente no *software* MATLAB®

Utilizando a função *Tustin* tem-se:

$$
C_{pi2z} = \frac{0.1765 \cdot z - 0.1373}{z - 1} \tag{3.90}
$$

Cuja equação de diferenças discretas vale:

$$
u_i[k] = u_i[k-1] - 137,2525 \cdot 10^{-3} e_i[k-1] + 176,4675 \cdot 10^{-3} e_i[k] \tag{3.91}
$$

#### **3.13 Arduino Mega 2560**

A plataforma utilizada para o desenvolvimento do respectivo projeto é o *Arduino* Mega 2560, devido a sua simplicidade e baixo custo.

O *Arduino* é uma plataforma *open-source* baseada em uma placa com entradas e saídas tanto digitais quando analógicas. O *Arduino* possui o próprio ambiente de desenvolvimento que implementa a linguagem C.

O *Arduino Mega 2560 R3* (última atualização) é uma placa com o microcontrolador Atmega2560. Possui 54 pinos digitais (entrada/saída) sendo que 15 podem ser usados como saídas PWM (500 Hz e 1 kHz por padrão), 16 pinos de entrada analógica onde pode ser feita a conversão com resolução de 10 bits, 4 USARTs (Portas Seriais de *Hardware*), um cristal oscilador de 16MHz, entrada USB, entrada de alimentação, soquete de comunicação ICSP e um botão *reset*. O *Arduino Mega 2560* é ilustrado na Figura 3.10.

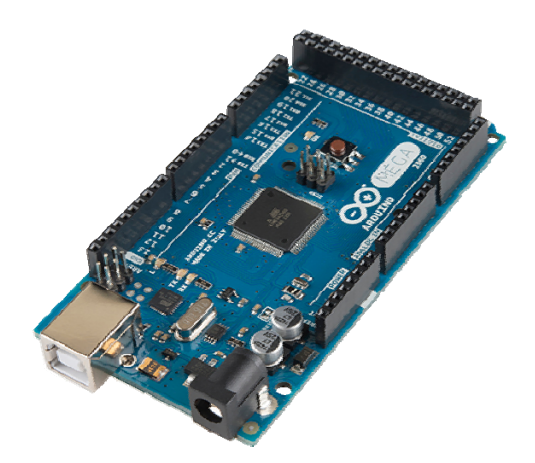

**Figura 3.10 –** *Arduino Mega 2560***.** 

Como se deseja um frequência de chaveamento de 10 kHz e o Arduino não fornece essa frequência diretamente em suas saídas PWM, foi necessário o ajuste do *prescaler* e de alguns registradores internos do microcontrolador para que se possa gerar a frequência

desejada. O código da configuração do PWM e da velocidade de leitura dos conversores A/D é apresentado a seguir:

```
//------------------------------------------------------// 
      // Rotina de configuração // 
      //------------------------------------------------------// 
     void setup() { 
  // Registrador pinos 2, 3 e 5 
   // Timer-Counter 3 Control Register A 
        TCCR3A = 0b10101000; 
       // || || Waveform mode (TCCR3A e B: frequency correct |
interrupção no bottom - TOV) 
         // || Compare mode ('toggle' in frequency correct pwm) 
        // Timer/Counter 3 Control Register B 
        TCCR3B = 0b00010001; 
         // ||||| Prescaler (clk/1) 
         // || Waveform mode (TCCR3A e B: frequency correct | 
interrupção no bottom - TOV) 
// Valor máximo da triangular 
        // Input Capture Register 3 (pg. 165) 
       ICR3 = 800;TIMSK3 | = (1 \leq x \leq \text{TOIE3});
        interrupts(); 
         // Configuração dos pinos 
        pinMode(5,OUTPUT); 
         // Configuração A/D 
         // Alteração do preescaller 
       ADCSRA &= \sim (1 \le 0); // LSB
       ADCSRA \&= \sim (1 << 1);
        //ADCSRA &= \sim (1 \le 2); // MSB
      }
```
#### **3.14 Fonte auxiliar**

A fonte auxiliar tem propósito de alimentar o sistema de controle e instrumentação, dispensando o uso de uma fonte externa. A alimentação da fonte auxiliar será propiciada pelo mesmo painel fotovoltaico utilizado no conversor boost*.*

A fonte auxiliar é baseada em um conversor *flyback,* por proporcionar o isolamento entre fonte e a carga, permitir múltiplas saídas e aceitar grande variação na tensão de entrada e na carga. Tal circuito foi desenvolvido para ser compacto e poder ser integrado com os circuitos de controle e instrumentação.

#### *3.14.1* Análise do conversor *Flyback*

É apresentada uma sucinta análise do funcionamento do conversor flyback, já que este não é o objetivo final do trabalho. A topologia do conversor *CC-CC flyback* isolado é mostrado na Figura 3.11.

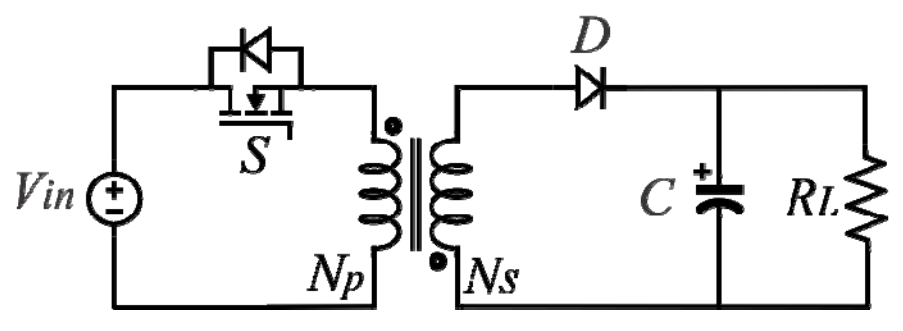

**Figura 3.11 – Conversor CC-CC** *flyback***.** 

O conversor *flyback* possui duas etapas de funcionamento. A primeira etapa de operação ocorre quando a chave *S* permanece fechada, o diodo *D* se mantém bloqueado, logo sua corrente é nula, assim a carga *RL* é somente alimentada pelo capacitor de saída *C*  previamente carregado.

O circuito correspondente à primeira etapa de funcionamento é representado na Figura 3.12, onde *Lp* representa a indutância magnetizante no primário do transformador.

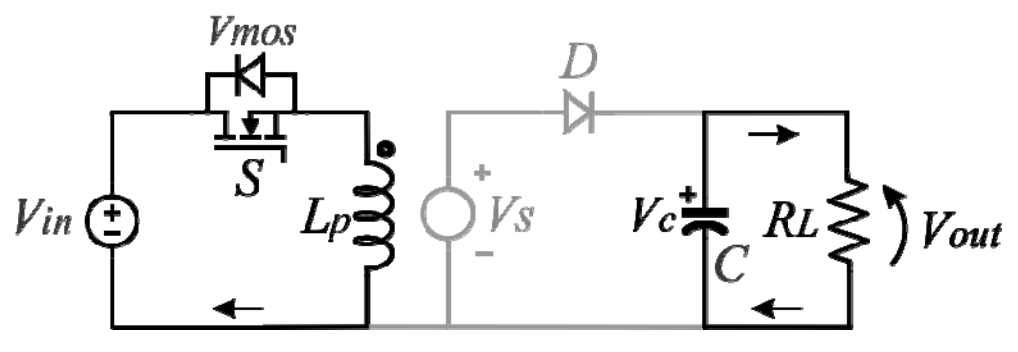

**Figura 3.12 – Primeira etapa de funcionamento do** *flyback***.** 

Já a segunda etapa de operação ocorre quando a chave *S* está aberta, a polaridade do transformador se inverte, o diodo entra em condução e a energia previamente acumulada no campo magnético é transferida ao capacitor *C* e a carga *RL*.

O circuito referente à etapa sob análise é apresentado na Figura 3.13 onde L<sub>S</sub> representa a indutância magnetizante referida ao secundário do transformador.

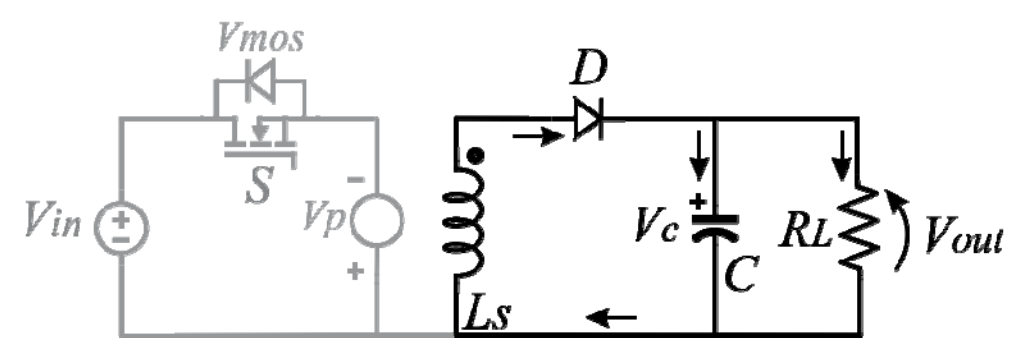

**Figura 3.13 – Segunda etapa de funcionamento do** *flyback***.** 

Toda a análise de estudo do transformador, dimensionamento dos condutores, cálculo de entreferro, filtro de saída foi realizada, mas não será apresentada. Tais análises podem ser encontradas em (BARBI, 2001).

Os componentes e os parâmetros do conversor *Flyback* utilizados são descritos nas Tabela 6 e Tabela 7.

| Tabela 6 - Especificações de projeto do conversor flyback. |                                         |  |  |  |
|------------------------------------------------------------|-----------------------------------------|--|--|--|
| Parâmetro                                                  | <b>Valor</b>                            |  |  |  |
| Tensão de entrada                                          | $V_{in}$ = 17,56 V                      |  |  |  |
| Variação da tensão de entrada                              | $\Delta V_{in} = 0.2$                   |  |  |  |
| Frequência de chaveamento                                  | $f_s = 100 \text{ kHz}$                 |  |  |  |
| Rendimento                                                 | $\eta = 70 \%$                          |  |  |  |
| Razão cíclica máxima                                       | $D_{\text{max}} = 0.45$                 |  |  |  |
| Queda de tensão nos diodos                                 | $V_p = 1$ V                             |  |  |  |
| Tensões nas saídas 1 e 2                                   | $V_{out1,2}$ = 20/-20 V                 |  |  |  |
| Tensões nas saídas 3 e 4                                   | $V_{out3.4} = 15$ V                     |  |  |  |
| Fator de utilização do primário                            | $k_p = 0,5$                             |  |  |  |
| Fator de utilização da área do enrolamento                 | $k_w = 0.4$                             |  |  |  |
| Densidade de corrente nos condutores                       | $J = 400$ A/cm <sup>2</sup>             |  |  |  |
| Permeabilidade magnética do ar                             | $\mu_{0} = 4\pi 10^{-7}$                |  |  |  |
| Máx. variação densidade de fluxo magnético                 | $\Delta B = 0.2$ T                      |  |  |  |
| Número de espiras do primário                              | $N_p = 5,5$                             |  |  |  |
| Número de espiras do primeiro e segundo secundário         | $N_{S1} = 10$ e $N_{S2} = 10$           |  |  |  |
| Número de espiras do terceiro e quarto secundário          | $N_{\rm s3} = 7.5$ e $N_{\rm s4} = 7.5$ |  |  |  |

 Após a definição dos valores de projeto foram definidos os componentes para a sua execução, conforme a Tabela 7

| <b>Parâmetro</b>        | <b>Componentes</b>    |
|-------------------------|-----------------------|
| Núcleo do transformador | EE 30/07              |
| Condutor utilizado      | <b>AWG 24</b>         |
| Capacitores de saída    | 3,3 nF $/$ 50 V       |
| Diodos selecionados     | 1N4148                |
| Transistor selecionado  | <b>MOSFET IRF 530</b> |
| CI empregado            | SG 3525               |

**Tabela 7 – Componentes utilizados para o conversor** *flyback***.** 

 Tais componentes foram escolhidos levando em consideração a disponibilidade nos laboratórios. Para uma maior estabilidade das tensões de saída foram usados reguladores de tensão lineares, responsáveis pela alimentação da instrumentação e do *Arduino.* Os circuitos de potência do *flyback*, quanto o de controle são demonstrados na Figura 3.14 e Figura 3.15, respectivamente.

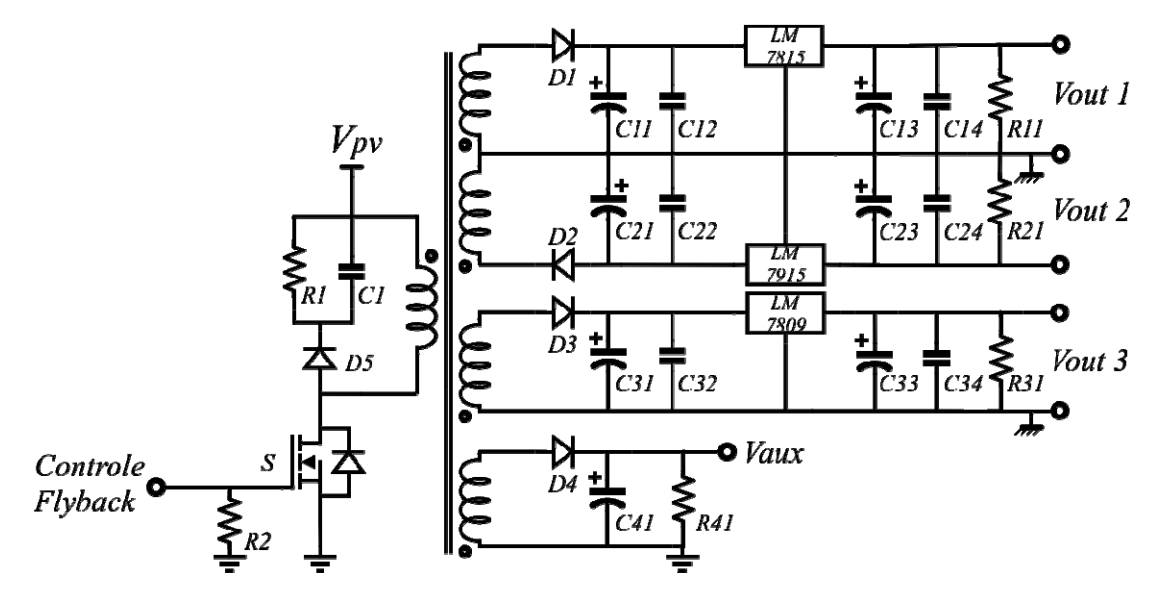

**Figura 3.14 – Circuito de potência do conversor** *flyback***.** 

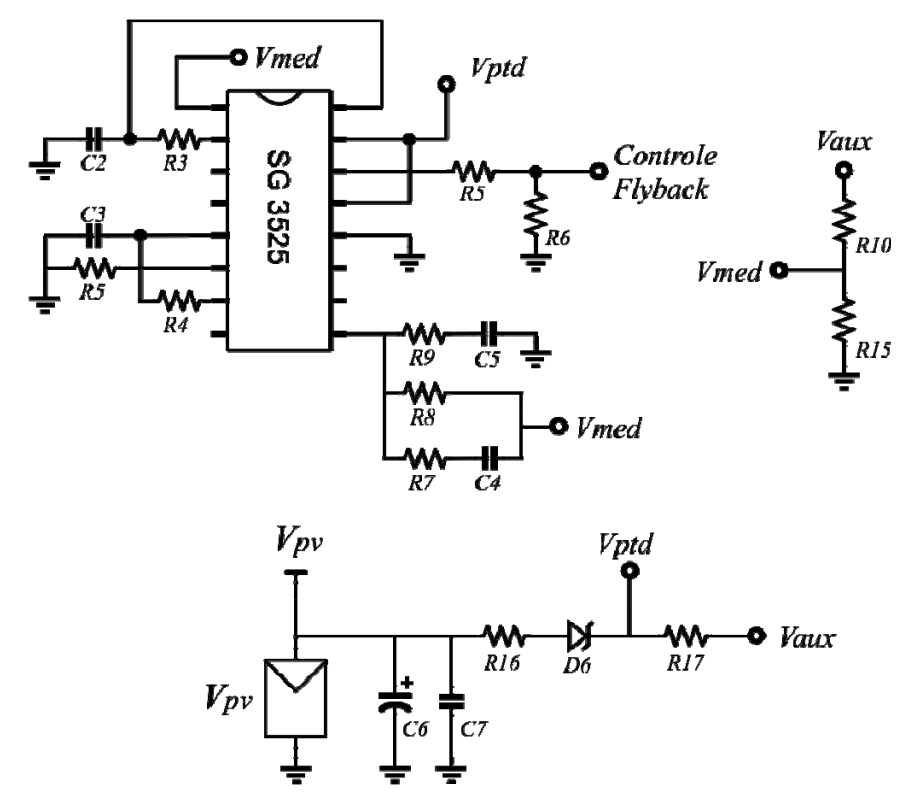

**Figura 3.15 – Circuito de controle do conversor** *flyback***.** 

 Conforme foi proposto, duas das saídas fornecem tensões de 15 e -15V, utilizados para a alimentação do circuito de instrumentação, enquanto a terceira saída é responsável pela alimentação do *Arduino*, disponibilizando 12V. Já a quarta saída de 15V é responsável pela realimentação do CI SG3525 responsável pelo controle do *flyback* e também pela alimentação do mesmo após este estar em pleno funcionamento.

#### **3.15 Placas de circuito impresso**

Para execução do projeto foram elaborados *layouts* das placas do circuito de potência e instrumentação com auxilio dos *softwares Multisim*® e *Ultiboard*®. Após, foram fresadas no laboratório do NUPEDDE (Núcleo de Pesquisa e Desenvolvimento em Engenharia Elétrica).

3.15.1 Placa de potência

A primeira placa a ser desenvolvida foi a placa de potência correspondente ao conversor elevador boost e seus respectivos componentes, assim como conectores para a tensão de entrada proveniente do painel solar, *gate-drive,* fonte auxiliar e conexões para o sensoriamento do sistema. A Figura 3.16 apresenta o *layout* da placa em 3D gerada pelo *software Ultiboard*® e a placa após sua montagem final.

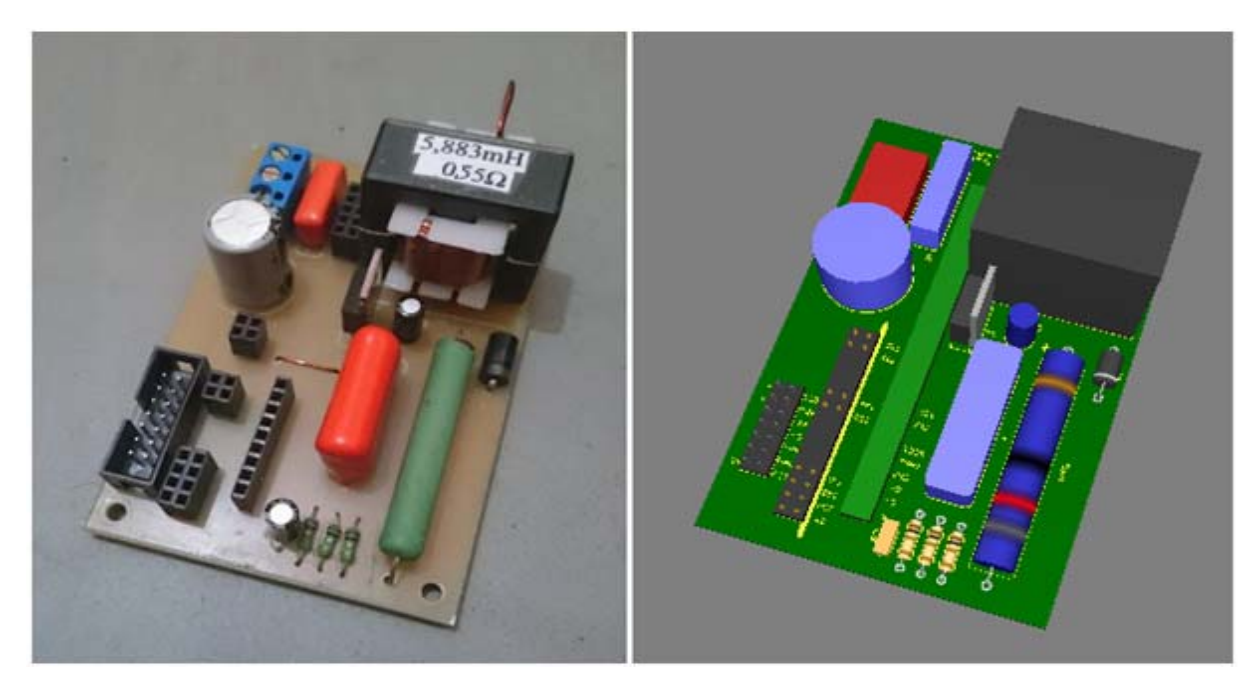

**Figura 3.16 – Placa de potência concluída e** *layout* **3D.** 

Esta placa tem a função de tratar os sinais recebidos pela placa de potência e entregar níveis de tensão compatíveis com a placa de controle. É composta por amplificadores operacionais (TL084), regulador de tensão (LM7805) e componentes complementares, com conectores, diodos, resistores e capacitores.

A Figura 3.17 apresenta o *layout* da placa de instrumentação gerada pelo *software Ultiboard*® e sua versão final.

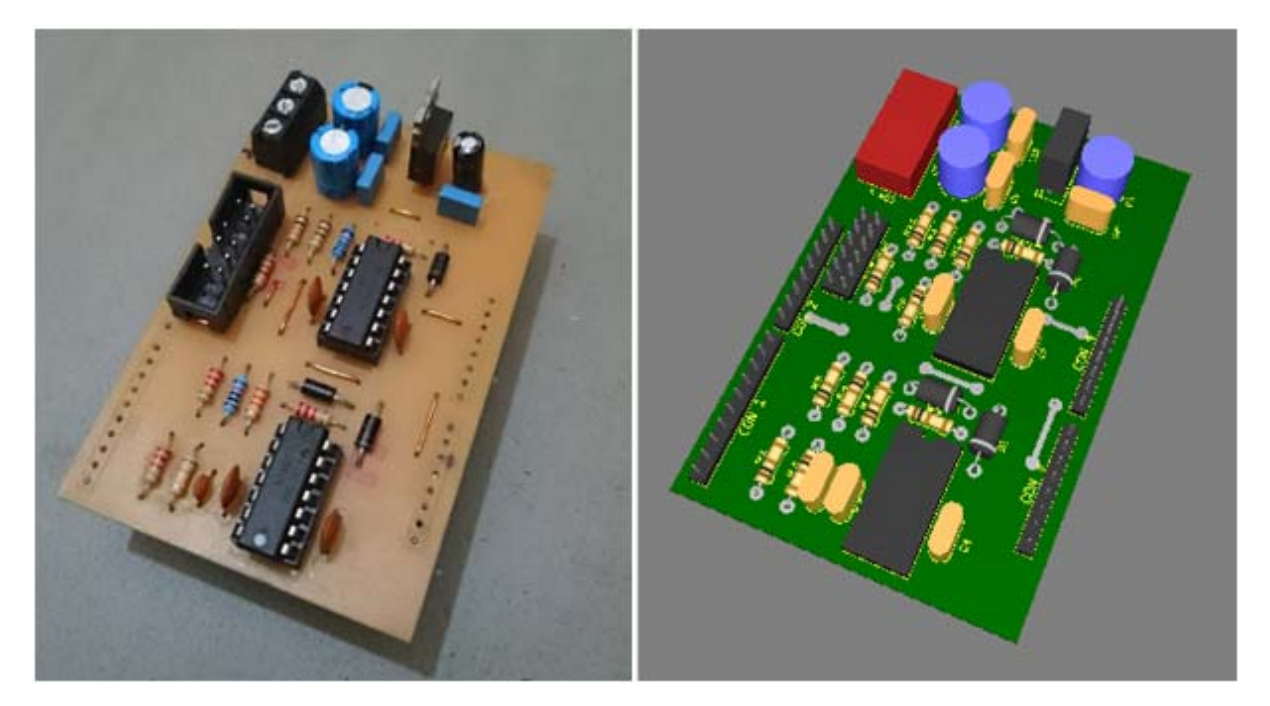

**Figura 3.17 – Placa de instrumentação concluída e** *layout* **3D.** 

Esta placa é responsável pela alimentação da placa de instrumentação e da placa de controle (*Arduino*). Foi projetada de modo a ser compacta e contemplar a parte de controle e potência do conversor *flyback*. Funciona como um *shield* para o Arduino e permite o acoplamento das placas de controle e instrumentação. A Figura 3.18 apresenta o *layout* da placa da fonte auxiliar gerada pelo *software Ultiboard*® e sua versão final.

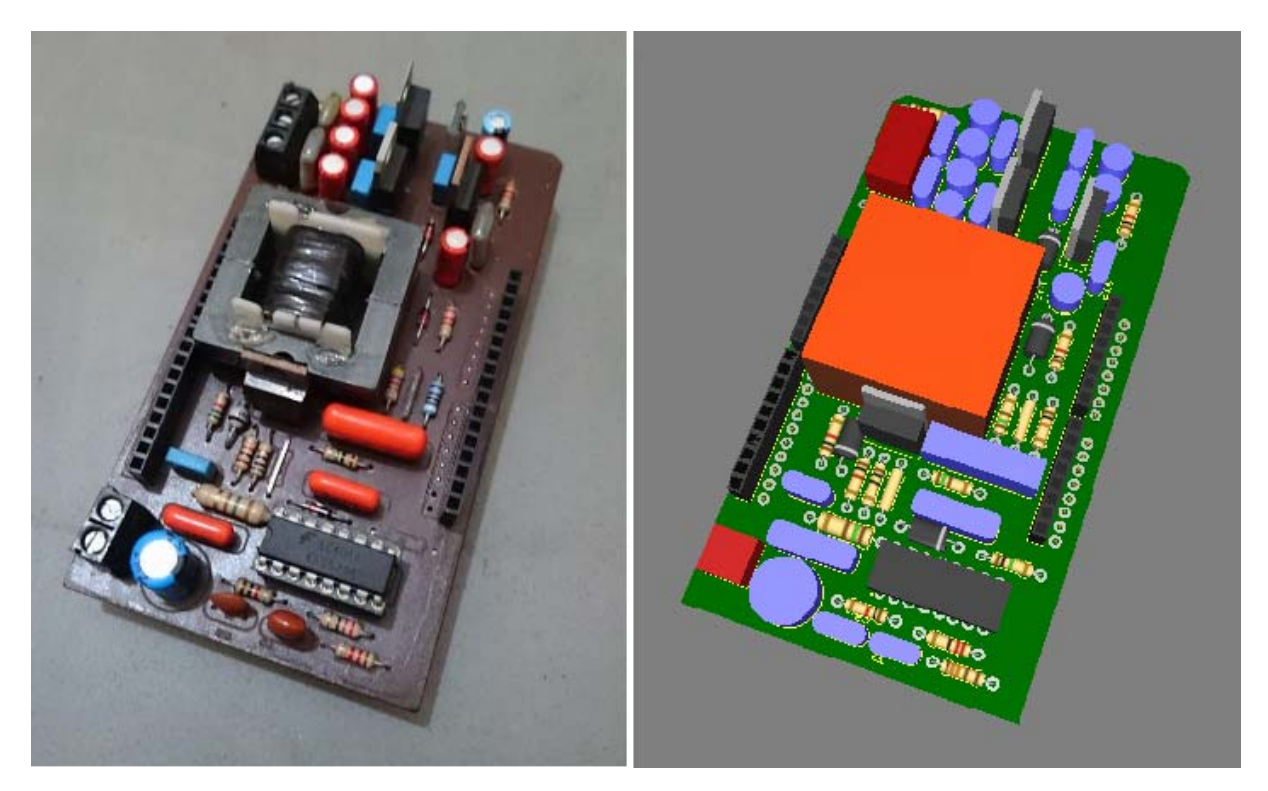

**Figura 3.18 – Placa da fonte auxiliar concluída e** *layout* **3D.** 

# **4 SIMULAÇÃO E RESULTADOS EXPERIMENTAIS**

#### 4.1.1 Operação em regime Permanente

Na Figura 4.1 é apresentado um resultado de simulação do sinal de comando da chave *S* e da corrente resultante no indutor. Observa-se que o sinal de corrente possui uma ondulação aproximadamente de 23% em torno do seu valor médio (0,6 A), de acordo com o projeto. Já na Figura 4.2 são apresentadas as mesmas formas de onda, porém experimentalmente.

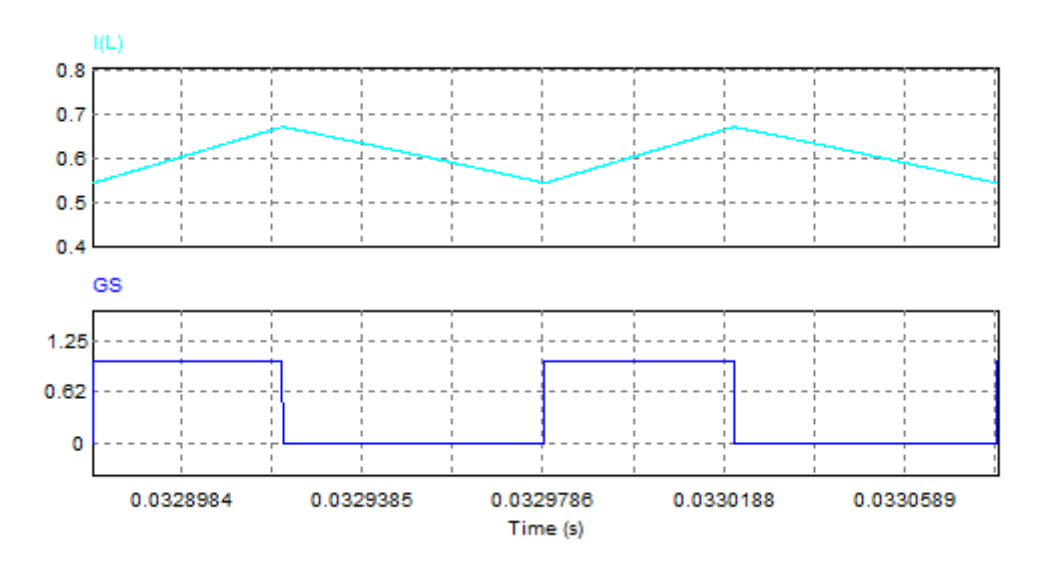

**Figura 4.1 – Simulação do sinal de comando da chave** *S* **e da corrente de entrada do conversor boost.** 

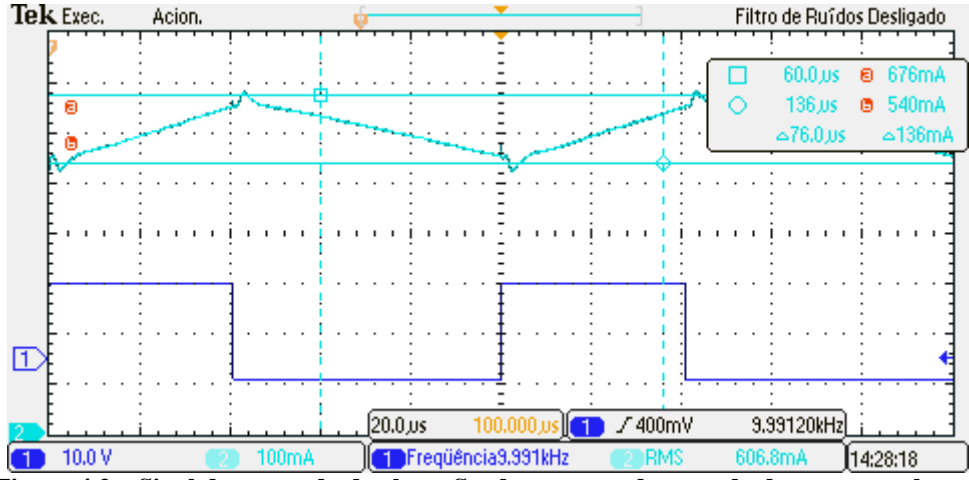

**Figura 4.2 – Sinal de comando da chave S e da corrente de entrada do conversor boost.** 

A Figura 4.3 apresenta um resultado de simulação e a Figura 4.4 apresenta o resultado experimental para a forma de onda da tensão de saída. Conforme se observa, o valor médio da tensão de saída ficou em torno de 29,3 V, conforme projeto. Entretanto, há uma pequena diferença entre os valores simulados e experimentais devido ao fato do circuito simulado ser considerado ideal, não havendo perdas por condução nos dispositivos e pelo fato de o controle não compensar a tensão de saída, pois regula a corrente de entrada.

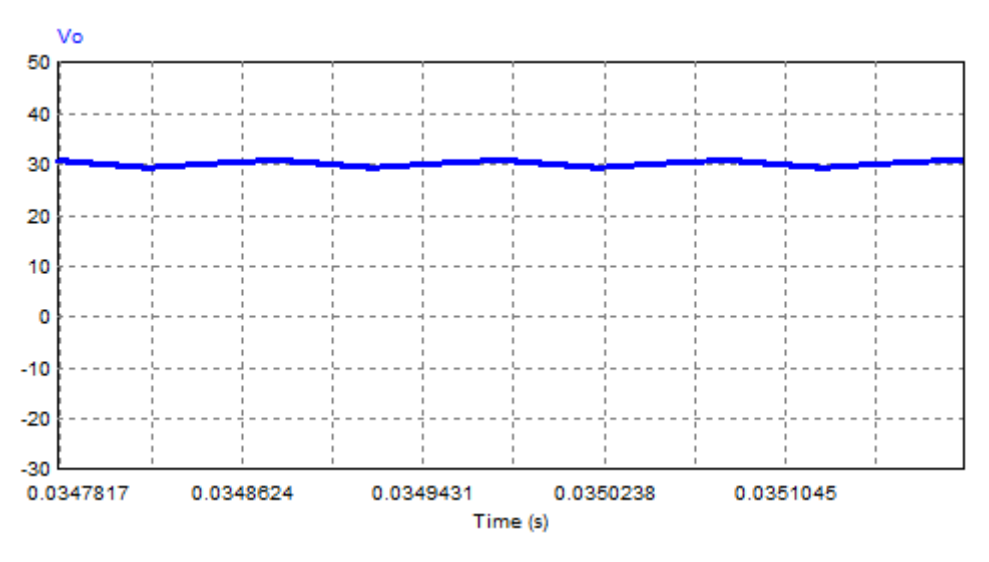

**Figura 4.3 – Simulação da tensão de saída do conversor boost.** 

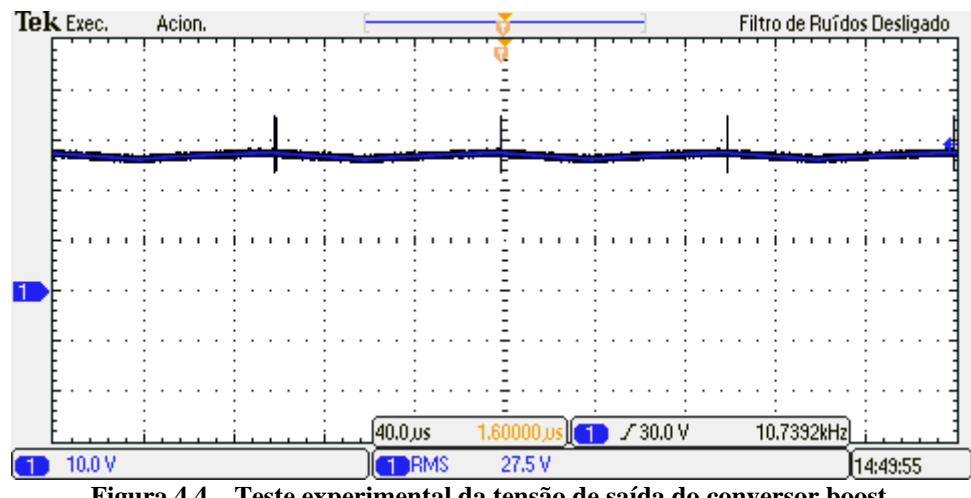

**Figura 4.4 – Teste experimental da tensão de saída do conversor boost.** 

Para uma melhor mensuração do *ripple* de tensão de saída do conversor foi utilizado o acoplamento AC da ponteira de tensão do osciloscópio. Assim, na Figura 4.5 pode-se observar um *ripple* de tensão de 3,5%, ficando inferior ao valor de projeto, que foi de 5% da tensão de saída.

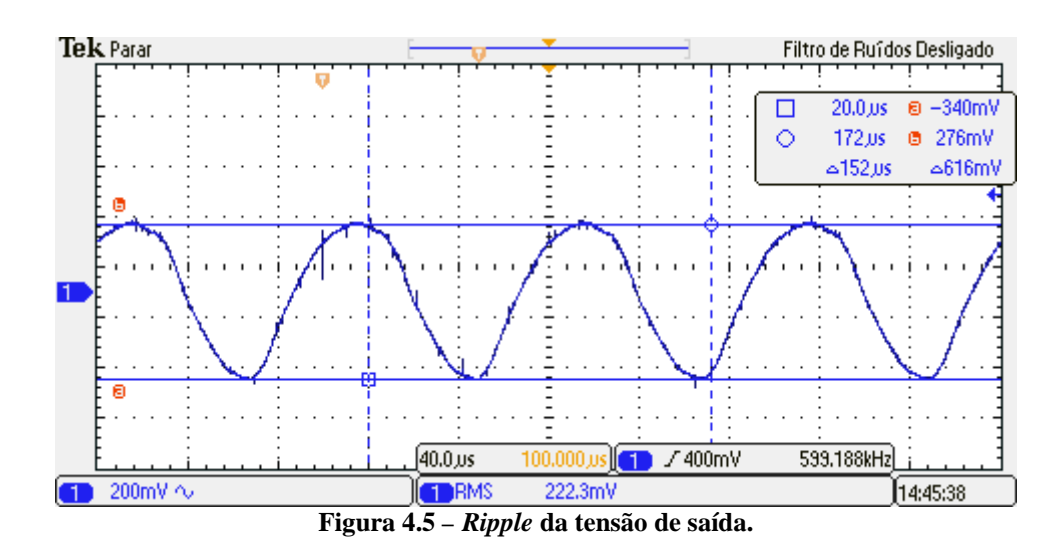

#### 4.1.2 Desempenho dinâmico do sistema

Além dos testes em regime permanente, também foi simulado e testado experimentalmente o desempenho dinâmico do controle digital utilizado, isto é, quando se altera a referência de corrente de entrada do conversor. A Figura 4.6 e a Figura 4.7 demonstram a simulação e o teste experimental da resposta do sistema a um degrau de referência na corrente de entrada do conversor, respectivamente.

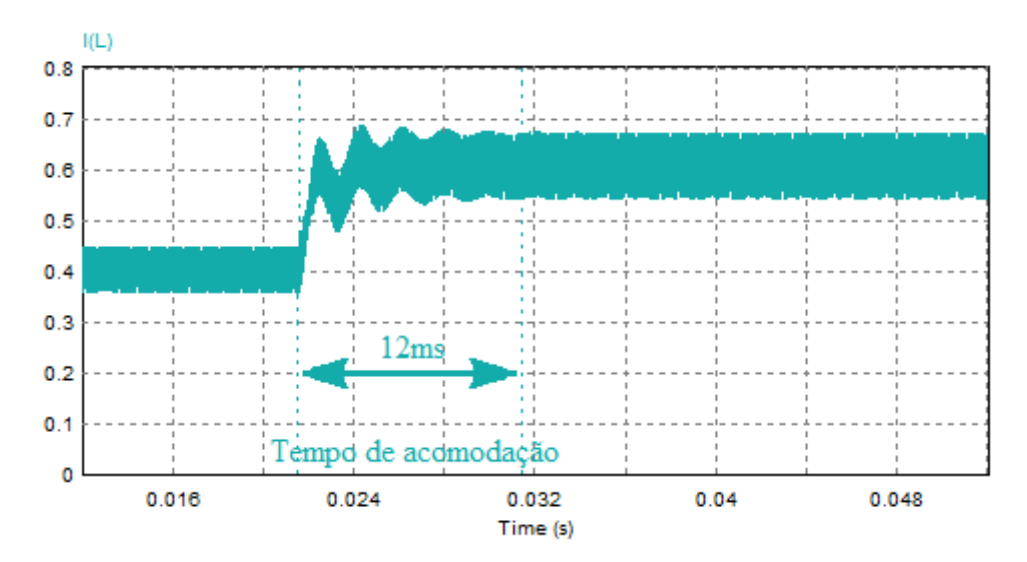

**Figura 4.6 – Simulação do desempenho dinâmico do sistema de controle do conversor boost.** 

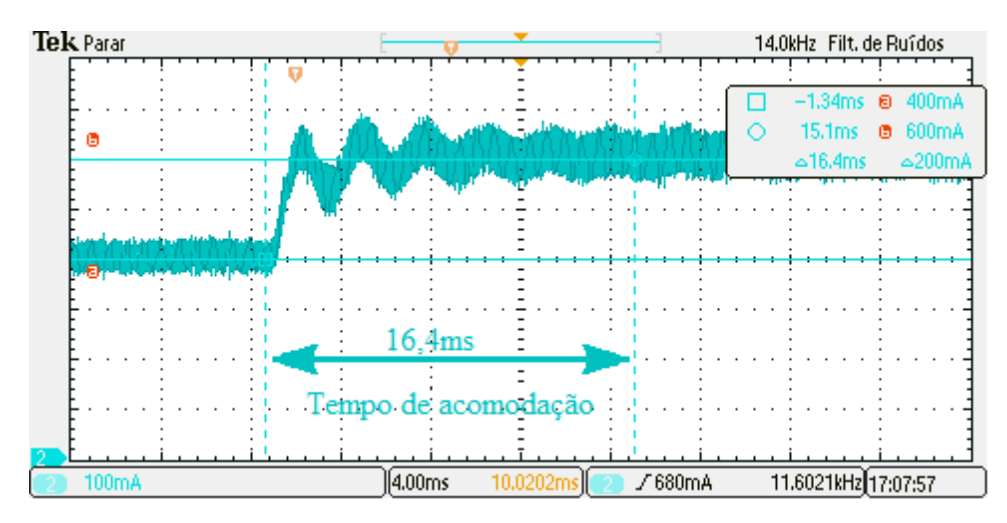

**Figura 4.7 – Teste experimental do desempenho dinâmico do sistema de controle do conversor boost.** 

O controle de corrente proposto reagiu conforme o esperado, ou seja, mesmo após uma perturbação, as variáveis de controle seguiram a referência. Porém o tempo de acomodação divergiu entre a prática e a simulação, um dos motivos para que isso possa ter ocorrido é conversor A/D do controlador já que este pode inserir um atraso de transporte na planta.

#### 4.1.3 Rendimento do conversor

Para que um sistema fotovoltaico seja viável e possa retornar seu investimento o mais rápido possível, é essencial que o conversor tenha uma boa eficiência para maximizar a geração de energia.

O rendimento do conversor é dado pela relação entre a potência de saída e a potência de entrada. Para se obter o valor preciso do rendimento do conversor boost foi utilizado o analisador de energia YOKOGAWA WT-1800. Na Figura 4.8 é mostrada a tela do analisador de energia, no qual se obteve um rendimento de 95,28%.

| Normal Mode              | Peak Over<br>U1 U2 U3 U4 U5 U6 SPd<br>[11 [12 [13 [14 [15 ] 16 [1rq] | Scaling $\blacksquare$<br>AVG<br>▬ | Line Filter■<br>Frea Filter ₩ | Integ: Reset<br>Time | <b>YOKOGAWA</b><br>PLL : 01<br>Error                                   |
|--------------------------|----------------------------------------------------------------------|------------------------------------|-------------------------------|----------------------|------------------------------------------------------------------------|
| 8 & change items<br>Udc1 | 17.594 <sub>v</sub>                                                  | Udc2                               |                               | 29.252 v             | CF:3<br>PAGE<br>Element 1<br>30V AUTO<br>U1<br>$\mathsf{I}$<br>1A AUTO |
| Idc1                     | 0.5954 A                                                             | Idc2                               |                               | $0.3411$ $\alpha$    | Sync Src: [01]<br>2<br>Element 2<br>U <sub>2</sub><br>30V AUTO<br>3    |
| P <sub>1</sub>           | 10.475 v                                                             | P <sub>2</sub>                     |                               | 9.980                | 12<br>1A AUTO<br>Sync Src: U1<br>4<br>Element 3<br>30V<br>U3<br>5      |
|                          |                                                                      |                                    |                               |                      | 13<br><b>5A</b><br>Sync Src: 01<br>6<br>Element 4                      |
|                          |                                                                      |                                    |                               |                      | U4<br>1.5V AUTO<br> 4<br>1A AUTO<br>Sync Src: U1<br>8<br>Element 5     |
|                          |                                                                      |                                    |                               |                      | U <sub>5</sub><br>1.5V MUTO<br>9<br>15<br>1A AUTO<br>Sync Src: 15      |
|                          |                                                                      |                                    |                               |                      | Element 6<br>U6<br>1.5V [AUTO]<br>1A AUTO<br>16<br>Sync Src: [01]      |
| $\eta_1$                 | $95.280$ $*$                                                         |                                    |                               |                      | 12<br>Motor<br>$\overline{\phantom{0}}$<br>20V<br>Spd<br>20V<br>Tra    |
| 48 (<br>Update           | 1sec)                                                                |                                    |                               |                      | 2016/01/12 10:06:29                                                    |

**Figura 4.8 – Rendimento do conversor boost.** 

Para análise do rendimento do conversor, o conversor boost estava operando com tensão e corrente de entrada relativas ao ponto de máxima potência do painel solar, ou seja, 17,56 V e 0,6 A. O consumo da fonte auxiliar e circuitos de instrumentação e controle não foram contabilizados.

De modo geral, o valor do rendimento do conversor é satisfatório. Para se obter um melhor rendimento, deve-se empregar semicondutores que possuam menor perda em condução e comutação. Entretanto estes componentes têm um custo mais elevado.

#### 4.1.4 Implementação do MPPT

Com o objetivo de implementar um conversor para rastrear o ponto de máxima potência do painel fotovoltaico Komaes Solar KM(P)10, todo o projeto, simulação e implementação foi efetuada para a potência nominal de 10 W. A fim de obter uma situação controlada e não depender de condições climáticas para atingir a plena potência do painel, foi utilizado o emulador de arranjos fotovoltaicos *Keysight E4360A*, Figura 4.9*.* 

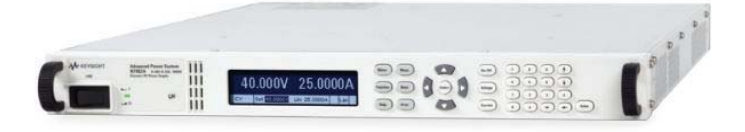

**Figura 4.9 – Emulador de arranjos fotovoltaicos Keysight E4360A.** 

No emulador é possível inserir as principais características do painel, como: tensão de máxima potência (Vmpp), tensão de circuito aberto (Vca), corrente de máxima potência (Impp) e corrente de curto-circuito (Vcc) como do ser visto na Figura 4.10. Estas informações são encontradas na folha de dados do fabricante do painel solar fotovoltaico.

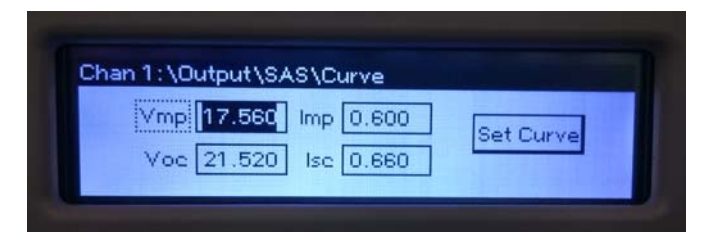

**Figura 4.10 – Tela de configuração do emulador.** 

Com tais características o emulador é capaz de traçar a curva de corrente versus tensão, permitindo que se tenha um comportamento muito próximo do painel solar real. Porém, tal emulador não possibilita a variação da irradiação solar, sendo a variável irradiação essencial para o teste do algoritmo de MPPT.

Para contornar este fato utilizou-se da ferramenta *Solar module* presente no *software*  PSIM®, a qual gera graficamente as curvas características do painel a partir da inserção dos dados técnicos presentes no *datasheet* do fabricante do modulo solar e da irradiação. Na Figura 4.11 é possível visualizar a tela da ferramenta *Solar module* e as curvas geradas pelo *software.* 

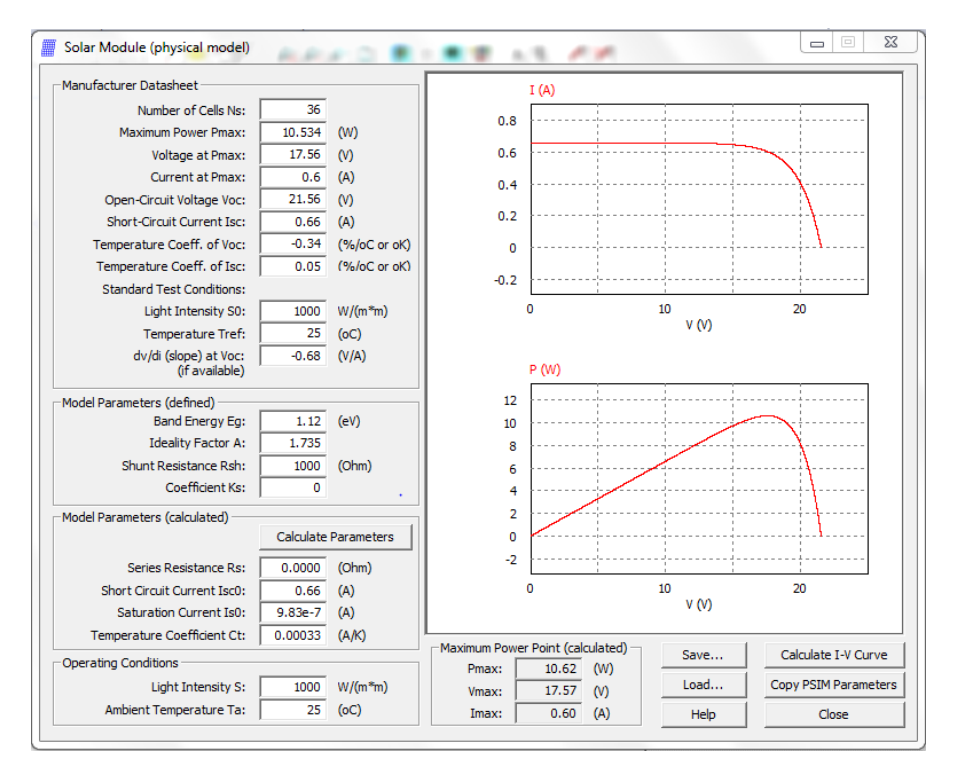

**Figura 4.11 – Tela da ferramenta** *Solar Module* **do** *software* **PSIM.** 

Após a determinação do comportamento (curvas) do painel para condições ideais de operação (irradiação de 1000 W/m² e temperatura ambiente de 25°C), foi realizada a mudança da variável *Light Intensity* (irradiação solar) e, para cada novo valor de irradiação, novas curvas foram traçadas. De posse destas novas curvas, foram encontrados novos valores Vmpp, Vca, Impp, Icc e potência máxima para cada nível de irradiação, conforme sumarizado na Tabela 8.

| Irradiação          | <b>Vmpp</b> | <b>Vca</b> | I aramen os para unei entes inveis de nivas<br><b>Impp</b> | yuv somm.<br><b>Icc</b> | ${\bf P}$ |
|---------------------|-------------|------------|------------------------------------------------------------|-------------------------|-----------|
| (W/m <sup>2</sup> ) | (V)         | (V)        | (A)                                                        | (A)                     | (W)       |
| 1000                | 17,56       | 21,52      | 0.60                                                       | 0,66                    | 10,534    |
| 950                 | 17,48       | 21,43      | 0,57                                                       | 0,627                   | 9,963     |
| 900                 | 17,40       | 21,34      | 0,54                                                       | 0,594                   | 9,396     |
| 850                 | 17,31       | 21,25      | 0,51                                                       | 0,561                   | 8,828     |
| 800                 | 17,22       | 21,16      | 0,48                                                       | 0,528                   | 8,265     |
| 750                 | 17,13       | 21,05      | 0,45                                                       | 0,495                   | 7,708     |
| 700                 | 17,02       | 20,95      | 0,42                                                       | 0,429                   | 7,148     |
| 600                 | 16.79       | 20,69      | 0,36                                                       | 0,395                   | 6,044     |
| 500                 | 16,52       | 20,40      | 0,30                                                       | 0,329                   | 4,956     |

**Tabela 8 – Parâmetros para diferentes níveis de irradiação solar.** 

De posse de tais valores, é possível configurar diferentes curvas no emulador, sendo estas curvas equivalentes aos seus respectivos níveis de radiação. Logo, torna-se possível analisar o comportamento do rastreamento da máxima frente à variação na irradiação solar.

Novamente, com auxilio do analisador de energia YOKOGAWA WT 1800, foi possível analisar o comportamento da potência que o conversor drena do emulador. Posteriormente, com estes dados foi traçado um gráfico da potência para diferentes níveis de irradiação no software MATLAB®.

Na Figura 4.12 é possível analisar o resultado experimental obtido, onde a curva em azul representa a potência rastreada pelo conversor, a curva em vermelho representa a máxima potência do emulador para cada nível de irradiação. O algoritmo utilizado para o rastreamento ponto de máxima potência implementado na plataforma *Arduino* está apresentado no Apêndice B.

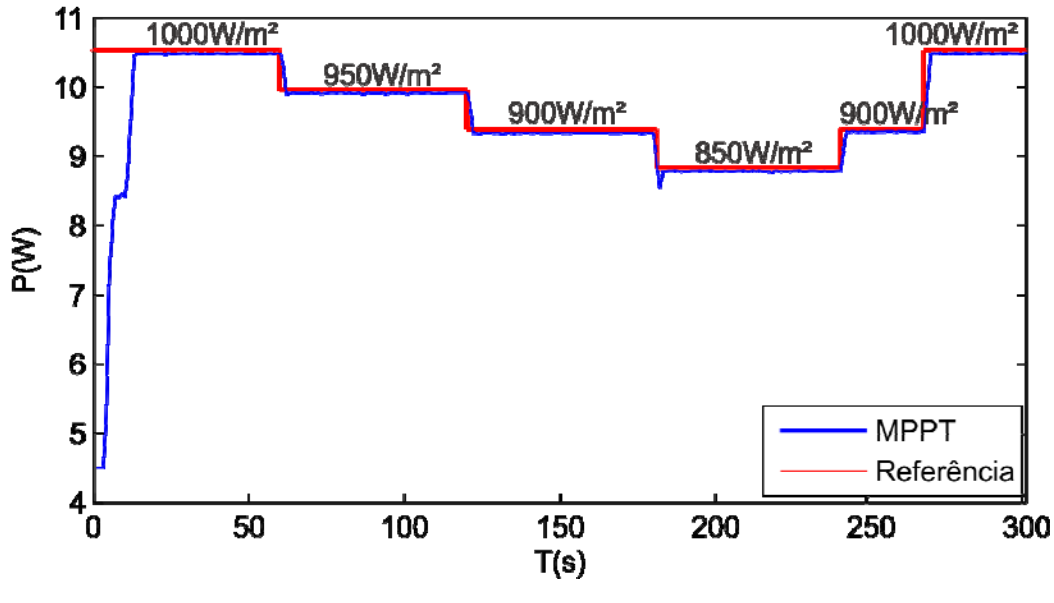

**Figura 4.12 – Degraus de irradiação** 

Para uma melhor comparação dos valores obtidos foi realizada a médias das potências para cada degrau de irradiação juntamente com o respectivo erro em relação ao ponto de máxima potencia de cada nível de irradiação. Estes dados podem ser observados na Tabela 9.

| Tabela 9 – Comparação entre os valores encontrados |            |                  |               |  |  |
|----------------------------------------------------|------------|------------------|---------------|--|--|
| Radiação solar                                     | <b>PMP</b> | Potência drenada | Erro          |  |  |
| (W/m <sup>2</sup> )                                | (W)        | (W)              | $\frac{6}{9}$ |  |  |
| 1000                                               | 10,534     | 10,479           | 0,5221        |  |  |
| 950                                                | 9,963      | 9,9130           | 0,5018        |  |  |
| 900                                                | 9,396      | 9,3331           | 0,6704        |  |  |
| 850                                                | 8,828      | 8,7838           | 0,5006        |  |  |
| 900                                                | 9,396      | 9,3519           | 0,4693        |  |  |
| 1000                                               | 10,534     | 10,4830          | 0,4841        |  |  |

Pode-se concluir que o algoritmo P&O teve um bom resultado já que este apresentou um pequeno erro. Isto se deve ao fato da perturbação na corrente utilizada no método P&O ser de apenas 0,3% da corrente nominal do conversor boost.

### **5 CONCLUSÃO**

Este trabalho propôs a implementação de um conversor boost para o rastreamento do ponto de máxima potência (MPPT) de um painel solar fotovoltaico modelo Komaes Solar KM(P)10. Para tanto, o conversor boost foi projetado, simulado e ensaiado experimentalmente. Além disso, uma placa de instrumentação e uma fonte auxiliar para o circuito, baseada em um conversor *flyback*, foram implementadas.

Como apresentado nos resultados experimentais, o conversor fornece níveis de tensão e corrente próximos aos valores teóricos. A discrepância entre valores projetados e os medidos se dá pelo fato de que o conversor foi projetado como se os seus componentes fossem ideais, além de desconsiderar o resistor *shunt* que proporciona uma queda de tensão adicional ao circuito.

 O projeto de controle do conversor atendeu aos requisitos de desempenho estabelecidos. Em simulação obteve-se um erro nulo em regime e a malha de controle foi capaz de seguir a referência.

O algoritmo de MPPT utilizado obteve uma boa resposta, já que a potência drenada do emulador ficou muito próxima dos valores máximo. Porém, o sistema não permitiu o rastreamento frente a grandes variações de irradiação, o que pode ter sido causado pela entrada do emulador em condição de curto-circuito, fazendo com que o algoritmo MPPT perdesse a capacidade de rastreamento.

Corrigindo eventuais falhas e refinando o algoritmo aplicado no microcontrolador, uma próxima etapa poderia ser a comparação entre diferentes algoritmos de MPPT. Já essa análise seria facilitada por existir um protótipo implementado, sendo somente necessária a mudança do método de rastreamento do ponto de máxima potência implementado no microcontrolador utilizado.

# **REFERÊNCIAS**

ERICKSON, R. **Fundamentals of power electronics.** Norwell, Mass: Kluwer Academic, 2001. ISBN 0792372700.

FIGUEIRA, H. **Projeto e implemetação de um sistema fotovoltaico com estagio Boost (cccc) seguido de estagio inversor (ca-cc) de 500W pico conectado a rede elétrica.** Relatório de Estágio – Universidade Federal de Santa Maria, 2014.

CÂMARA, C. **Sistemas fotovoltaicos conectados à rede elétrica***.* Dissertação (Mestrado em Engenharia Elétrica) – Universidade Federal de Lavras, 2011.

CRESESB, **Manual de Engenharia para Sistemas Fotovoltaicos***.* Rio de Janeiro, 2014.

KOMAES SOLAR. **Tabela de Dados Modelos KM(P) ,** 2009. Disponível em: http://www.komaes-solar.com/products-1.asp

EPIA. European Photovoltaic Industry Association, **Solar Generation** V*.* 2008.

CANDIDO, B. **Controle Supervisório Aplicado a Sistemas Fotovoltaicos Autônomos com Topologia Multi String.** Dissertação (Mestrado em Engenharia Elétrica) – Universidade Federal de Santa Maria, 2011.

PEREIRA, E.; MARTINS.; ABREU, F.; RUTHER, R. **Atlas Brasileiro de Energia Solar. -** São José dos Campos, 2006.

SALAMONI, T. ; RÜTHER, R. **O Potencial Brasileiro da Geração Solar Fotovoltaica Conectada à Rede Elétrica: Análise de Paridade de Rede**. In: IX Encontro Nacional e V Latino Americano de Conforto no Ambiente Construído, 2007, Ouro Preto, MG. Anais do ENCAC 2007, 2007. p. 1658-1667.

OLIVEIRA, K.; CAVALCANTI, M.; AZEVEDO, G.; NEVES, F. **Comparative Study of Maximum Power.** Journal of Solar Energy Engineering, 2009.

REMES, C. **Caracterização por Simulação Numérica de Painéis Fotovoltaicos e Método de Rastreamento do Máximo Ponto de Potência Baseado em Redes Neurais Artificiais**. Trabalho de Conclusão de Curso – UDESC, 2013.

KININGER, F**. Photovoltaic Systems Technology** - Uviversitat Kassel - Kassel, 2003.

REZENDE, J.; GUIMARÃES, S. **Determinação de Processos Para Levantamento Prático das Curvas Características de Painéis Fotovoltaicos** – Universidade Federal de Uberlândia,
Faculdade de Engenharia Elétrica, NUPEA – Núcleo de Pesquisa e Extensão em Energias Alternativas, Uberlândia – MG, 2012.

BRITO, M.; JUNIOR, L.; SAMPAIO, L.; CASENIN, C. **Avaliação das Principais Técnicas Para Obtenção de MPPT de Painéis Fotovoltaicos.** – UNESP, 2009.

BARBI, I. **Projetos de Fontes Chaveadas**. Florianópolis: Edição do autor, 2001.

BELTRAME, R. **Projeto e Implementação de um Conversor Boost PFC CCM de 650 W Com Entrada Universal de Tensão.** Trabalho de Conclusão de Curso – Universidade Federal de Santa Maria, 2008.

MOÇAMBIQUE, N. **Aplicação de Busca do Ponto de Máxima Potência e Controladores Lineares e/ou Fuzzy para a Regulação da Tensão Terminal de Paineis Fotovoltaicos**  Dissertação (Mestrado em Engenharia Elétrica) – Escola de Engenharia de São Carlos, da Universidade de São Paulo , 2012.

## **APÊNDICE A**

%-------------------------------------------------------------------------% % UFSM - Universidade Federal de Santa Maria % % Curso de Engenharia de Controle e Automação % % Projeto Integrador % % % % Aluno: Jeferson Machado Callai % % Orientador: Prof. Rafael Concatto Beltrame %  $\sim$  %  $\sim$ % Versão: 1.2 13/05/2015 % %=========================================================================% % Descrição do Programa % %=========================================================================% % Projeto fisico de indutores de núcleo Magnético E-E %  $\sim$  %  $\sim$ % % % v1.0 - Projeto do Indutor especificações desejadas. % %-------------------------------------------------------------------------% close all clear  $c1c$ format short eng %-------------------------------------------------------------------------% %---------------------- Materiais magneticos -----------------------------% % Tipo Bmax(Dens de fluxo) Aplicações % Ferrite 0.30 T Alta freq e baixa dens de fluxo%<br>% molypermalloy(mpp) 0.75 T Alta freq e alta dens de fluxo % % molypermalloy(mpp) 0.75 T Alta freq e alta dens de fluxo % Baixa freq e alta dens de fluxo% % kool Mm 1.00 T Média freq e alta dens de fluxo% % iron porder 1.50 T Média freq e alta dens de fluxo% %-------------------------------------------------------------------------% %-------------------------------------------------------------------------% %--------------------Tabela de Núcleos de Ferrite E-E ---------------------------<br>% Núcleo | AeAw | Ae | Aw | lm | lt | % Núcleo | AeAw | Ae | Aw | 1m |  $\frac{1}{2}$  E-E | (cm<sup> $\sim$ </sup>4) | (cm<sup> $\sim$ </sup>2) | (cm) | (cm) | (cm) %-----------|--------|---------|--------|--------|--------| % E-E 20/15 | 0.08 | 0.312 | 0.26 | 4.28 | 3.80 | % E-E 30/07 | 0.48 | 0.600 | 0.80 | 6.70 | 5.60 | % E-E 30/14 | 1.02 | 1.200 | 0.85 | 6.70 | 6.70 | % E-E 42/15 | 2.84 | 1.810 | 1.57 | 9.70 | 8.70 | % E-E 42/20 | 3.77 | 2.400 | 1.57 | 9.70 | 10.5 | % E-E 55/21 | 8.85 | 3.540 | 2.50 | 12.0 | 11.6 | % E-E 65/13 | 9.84 | 2.660 | 3.70 | 14.7 | 14.8 | %-------------------------------------------------------------------------% %-------------------------------------------------------------------------% %------------------------- Tabela de Condutores --------------------------%  $\text{awG}$  | d(cm) | Acu(cm^2) | Acu+isol(cm^2) | %--------|---------|----------------|------------------| % 20 | 0.081 | 0.005176 | 0.006244 |  $\frac{21}{10}$  | 0.072 | 0.004105 | 0.005004 | % 22 | 0.064 | 0.003255 | 0.004013 |

```
% 23 | 0.057 | 0.002582 | 0.003221 | 
% 24 | 0.051 | 0.002047 | 0.002586 | 
% 25 | 0,045 | 0,001624 | 0,002078 |
% 26 | 0,040 | 0,001287 | 0,001671 |
% 27 | 0,036 | 0,001021 | 0,001344 |
% 28 | 0,032 | 0,000810 | 0,001083 |
% 29 | 0,029 | 0,000642 | 0,000872 |
% 30 | 0,025 | 0,000509 | 0,000704 |
% 31 | 0,023 | 0,000404 | 0,000568 |
%-------------------------------------------------------------------------%
%-------------------------------------------------------------------------%
% Especificações % 
%-------------------------------------------------------------------------%
fs = 10e3;<br>
Ts = 1/fs;<br>
Ts = 1/fs;<br>
Ts = \frac{1}{5};
                                  % Período de Chaveamento
L = 5.8533e-3 % Indutor
Ppmp = 10.54; \text{Pump} = 10.54;
Vpmp = 17.56;<br>
% Tensão de max potência
DIp = 20/100; % Variação de corrente sobre o indutor 
(%)
D = 0.4; \text{Buty-cycle}Vo = Vpmp/(1-D); % Tensão de saída Vo
Bmax = 0.25; \text{Bmax} = 0.25;
Kw = 0.7;<br>
Kw = 0.7;<br>
Supervisory
Reflexivelyi & Fator de Ocupação
J = 450*(1e4); <br> & Densidade de corrente (A/m2)
mo = 4*pi*1e-7; % Permeabilidade magnética do ar
% Corrente rms no indutor
IL = Ppmp/Vpmp;DIL = DIp*IL;
Imax = IL+DIL/2Imin = IL-DIL/2;tt1 = linspace(0, D*Ts, le3);
tt2 = linspace(D*TS, Ts, 1e3);
iLI = Vpmp*tt1/L+Imin;iL2 = (Vpmp-Vo)*(tt2-D*Ts)/L+Imax;iL = [iL1 iL2];Irms = sqrt( mean(iL.^2) )
%-------------------------------------------------------------------------%
% Seleção Núcleo E-E
%-------------------------------------------------------------------------%
AeAw = (L*Imax*Irms)/(Bmax*Kw*J); % Produtos das Áreas
AeAw_cm4 = AeAw*1e8 % Produtos das Áreas em cm^4
% *=>Núcleo Selecionado: E-E 30/14
Ae = 1.2*(1e-4); \frac{8}{10} m<sup>2</sup>
Aw = 0.85*(1e-4);<br>
2e \frac{1}{2} \frac{1}{2} \frac{1}{2} \frac{1}{2} \frac{1}{2} \frac{1}{2} \frac{1}{2} \frac{1}{2} \frac{1}{2} \frac{1}{2} \frac{1}{2} \frac{1}{2} \frac{1}{2} \frac{1}{2} \frac{1}{2} \frac{1}{2} \frac{1}{2} \frac{1}{2} \frac{1}{2} \frac{1}{% m % Comprimento médio de uma espira
N = ceil( (L*Imax)/(Bmax*Ae) ) % Número de espiras
```

```
lg = (N^2*mo*Ae)/L % Comprimento do gap (m)
entreFE = lg/2 % Entreferro em cada perna lateral
Acut = Irms/J; % Área total de Cobre necessária [m^2]
Acut_cm2 = Acut*1e4 % Área total de Cobre necessária [cm^2]
%-------------------------------------------------------------------------%
% Seleção Condutor
%-------------------------------------------------------------------------%
% *=>Condutor Selecionado: AWG 22 <=*
Acuisol = 0.004013*(1e-4) %Área do cobre + isolação (m^2)
%-------------------------------------------------------------------------%
% Possibilidade de execução |Se S > 1 tornar o próximo núcleo e re-
calcular%
%-------------------------------------------------------------------------%
Awmin = (N*Acuisol)/KwiS = Awmin/Aw % Área da janela ocupada | Se S 
> 1 tornar o próximo núcleo e re-calcular
                                      % Comprimento total + 10%
```
## **APÊNDICE B**

```
//------------------------------------------------------// 
// Variáveis e constantes globais // 
//------------------------------------------------------// 
// Malha de corrente 
static int eik0 = 0, eik1 = 0, uik0 = 0, uik1 = 0, iL = 0, iL1 = 0, DiL = 3 ;
static int vmed = 0, vmed1 = 0;
static int vmedia_result, iLmedia_result; 
static int iLmedia[5], vmedia[5]; 
static int Pk1, Pk, cont_aux; 
static const int ai = 6, bi = -5; \frac{1}{2} // Compensador de
corrente Q5 -- frequência 500hz 
static int iLref = 350; 
// Cálculos intermediários 
static int aux1, aux2, uik0_aux = 300; 
//------------------------------------------------------// 
// Interrupção por overflow (zero da triangular) // 
//------------------------------------------------------// 
ISR(TIMER3_OVF_vect) { 
//-----------------------------------// 
// Amostragem // 
//-----------------------------------// 
  vmed = analogRead(A0); // Leitura de vin medido 
   iL = analogRead(A1); // Leitura de iL 
// Média móvel para a tensão 
  v_{\text{median}}[0] = v_{\text{median}}[1];v_{\text{median}}[1] = v_{\text{median}}[2];v_{\text{median}}[2] = v_{\text{median}}[3];v_{\text{median}}[3] = v_{\text{median}}[4];vmedia[4] = abs(vmed);
   vmedia_result = vmedia[0]+vmedia[1]+vmedia[2]+vmedia[3]+vmedia[4]; 
   vmedia_result = (vmedia_result/5); 
//// Média móvel para a corrente 
  iLmedia[0] = iLmedia[1];
  iLmedia[1] = iLmedia[2];
  iLmedia[2] = iLmedia[3];
  iLmedia[3] = iLmedia[4];
  iLmedia[4] = abs(iL);
  iLmedia result = iLmedia[0]+iLmedia[1]+iLmedia[2]+iLmedia[3]+ iLmedia[4];
   iLmedia_result = (iLmedia_result/5); 
//-----------------------------------// 
// Atualização da lei de controle // 
//-----------------------------------//
```

```
 // Evitar saturação do PWM 
if (uik0_aux > 600) \{uik0_aux = 600\} // Duty-cycle máximo = 0.75
if (uik0_aux < 50) \{uik0_aux = 50\} // Duty-cycle mínimo = 0.1
//---------------------------------------// 
// MPPT // 
//---------------------------------------// 
cont_aux++; 
if(cont_aux == 600) { 
     Pk1 = Pk; Pk = (vmedia_result * iLmedia_result); 
if (Pk > Pk1)\{if(iLmedia[4] < iLmedia[3]) { DiL = -DiLi}
     iLref = iLref + DiL; 
  } 
 else 
   { 
    if(iLmedia[4] > iLmedia[3]) { DiL = -DiL; }
     iLref = iLref + DiL; 
   } 
 cont_aux = 0; } 
//-----------------------------------// 
// Malha de corrente // 
//-----------------------------------// 
 eik1 = eik0;eik0 = illref - ili;uik1 = uik0;aux1 = a i * e i k0; // 05 * 0"AD"
 aux2 = bi*eik1;uik0 = uik1 + aux1 + aux2; \frac{1}{25} + Q"AD"
 uik0 aux = uik0 >> 5; // Q"AD"// Atualiza ação de controle 
 analogWrite(5, uik0_aux);
} 
//------------------------------------------------------// 
// Rotina de configuração // 
//------------------------------------------------------// 
void setup() { 
  //### Debugação ### 
  Serial.begin(19200); 
  // Registrador pinos 2, 3 e 5 
  // Timer-Counter 3 Control Register A 
  TCCR3A = 0b10101000;
```

```
// || || Waveform mode (TCCR3A e B: frequency correct |
interrupção no bottom - TOV) 
 // || Compare mode ('toggle' in frequency correct pwm)
  // Timer/Counter 3 Control Register B 
 TCCR3B = 0b00010001;<br>// |||||
 // |||||| Prescaler (clk/1)<br>// || || Waveform mode
                     // || Waveform mode (TCCR3A e B: frequency correct | 
interrupção no bottom - TOV) 
   // Valor máximo da triangular 
   // Input Capture Register 3 (pg. 165) 
  ICR3 = 800; 
 TIMSK3 | = (1 \leq \text{TOLE3});
  interrupts(); 
  // Configuração dos pinos 
  pinMode(5,OUTPUT); 
  // pinMode(31,OUTPUT); 
   // Configuração A/D 
   // Alteraçção do preescaller 
 ADCSRA &= \sim (1 \le 0); // LSB
 ADCSRA \&= \sim (1 << 1);
 //ADCSRA &= \sim (1 << 2); // MSB
} 
//------------------------------------------------------// 
// Rotina principal // 
//------------------------------------------------------// 
void loop() { // Programa principal
```
}

78